# Package 'reporter'

August 8, 2022

<span id="page-0-0"></span>Type Package

Title Creates Statistical Reports

Version 1.3.5

Maintainer David Bosak <dbosak01@gmail.com>

Description Contains functions to create regulatory-style statistical reports. Originally designed to create tables, listings, and figures for the pharmaceutical, biotechnology, and medical device industries, these reports are generalized enough that they could be used in any industry. Generates text, rich-text, PDF, HTML, and Microsoft Word file formats. The package specializes

in printing wide and long tables with automatic page wrapping and splitting. Reports can be produced with a minimum of function calls, and without relying on other table packages. The package supports titles, footnotes, page header, page footers, spanning headers, page by variables, and automatic page numbering.

License CC BY-NC 4.0

Encoding UTF-8

URL <https://reporter.r-sassy.org>

BugReports <https://github.com/dbosak01/reporter/issues>

**Depends**  $R (= 3.6.0)$ 

Suggests testthat, magrittr, dplyr, tidyr, readr, knitr, rmarkdown, ggplot2, gridExtra, survminer, utils, logr, covr

Imports fmtr, stringi, crayon, jpeg, graphics, grDevices, zip, withr

RoxygenNote 7.2.0

VignetteBuilder knitr

NeedsCompilation no

Author David Bosak [aut, cre], Kevin Kramer [ctb], Duong Tran [ctb], Archytas Clinical Solutions [cph]

Repository CRAN

Date/Publication 2022-08-08 13:20:02 UTC

# <span id="page-1-0"></span>R topics documented:

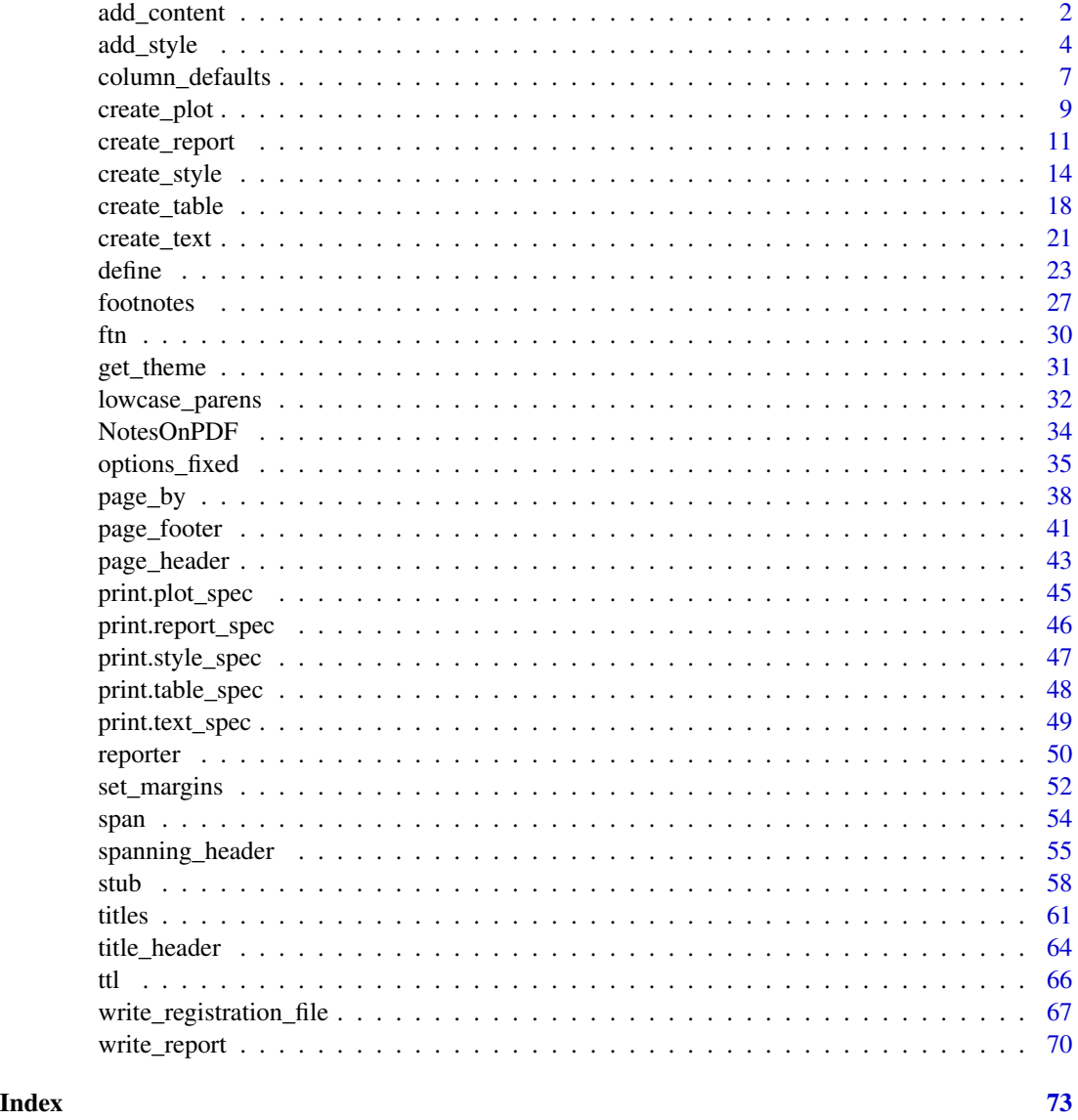

<span id="page-1-1"></span>add\_content *Add content to a report*

# Description

This function adds an object to the report content list. A report will accept multiple pieces of content. The add\_content function also controls overall alignment of the content on the page, and whether there is a page break before or after.

# add\_content 3

#### Usage

```
add_content(
  x,
  object,
  page_break = TRUE,
  align = "center",
 blank_row = "below"
\lambda
```
#### Arguments

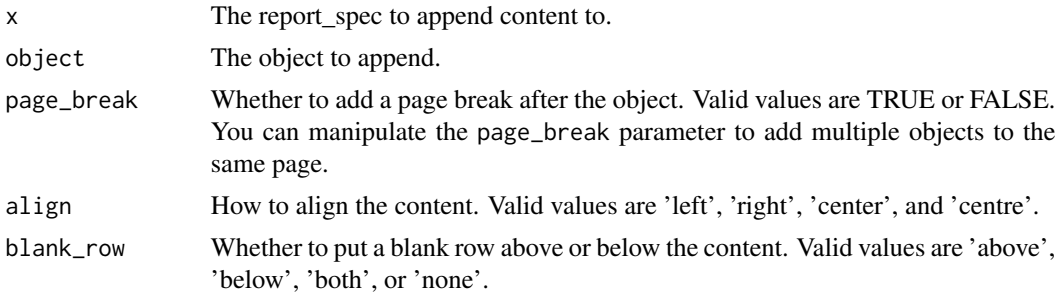

# Details

The add\_content function adds a piece of content to a report. For a text report, valid objects are a table or text object. For an RTF, PDF, HTML, or DOCX report, valid objects are a table, text, or plot object. See [create\\_table](#page-17-1), [create\\_text](#page-20-1), or [create\\_plot](#page-8-1) for further information on how to create content objects.

Content will be appended to the report in the order it is added. By default, a page break is added after the content. You can stack two pieces of content together closely by setting the page\_break parameter to FALSE, and the blank\_row parameter to "none".

# Value

The modified report\_spec.

# See Also

[create\\_table](#page-17-1), [create\\_text](#page-20-1), and [create\\_plot](#page-8-1) to create content for a report.

```
Other report: create_report(), footnotes(), options_fixed(), page_by(), page_footer(),
page_header(), print.report_spec(), set_margins(), title_header(), titles(), write_report()
```

```
library(reporter)
library(magrittr)
# Create temp file path
tmp <- file.path(tempdir(), "mtcars.txt")
```

```
# Create first table
tbl1 <- create_table(mtcars[1:5, 1:6]) %>%
 column_defaults(width = .5)
# Create second table
tbl2 <- create_table(mtcars[6:10, 1:6], headerless=TRUE) %>%
 column_defaults(width = .5)
# Create the report object
rpt <- create_report(tmp) %>%
 titles("MTCARS Sample Data", align = "left") %>%
 add_content(tbl1, page_break = FALSE, align = "left", blank_row = "none") %>%
 add_content(tbl2, page_break = FALSE, align = "left") %>%
 add_content(create_text("* NOTE: Above table is actually two tables stacked."))
# Write the report to the file system
res <- write_report(rpt)
# Write report to console
writeLines(readLines(tmp, encoding = "UTF-8"))
# MTCARS Sample Data
#
# mpg cyl disp hp drat wt
# -----------------------------------------
# 21 6 160 110 3.9 2.62
# 21 6 160 110 3.9 2.875
# 22.8 4 108 93 3.85 2.32
# 21.4 6 258 110 3.08 3.215
# 18.7 8 360 175 3.15 3.44
# 18.1 6 225 105 2.76 3.46
# 14.3 8 360 245 3.21 3.57
# 24.4 4 146.7 62 3.69 3.19
# 22.8 4 140.8 95 3.92 3.15
# 19.2 6 167.6 123 3.92 3.44
#
# * NOTE: Above table is actually two tables stacked.
```

```
add_style Add a style object to a report.
```
#### Description

This function will add a style object to a report specification. The style may be added either by passing a style object to the style parameter, or by passing a theme name to the theme parameter.

#### Usage

add\_style(rpt, style = NULL, theme = NULL)

<span id="page-3-0"></span>

#### add\_style 5

#### Arguments

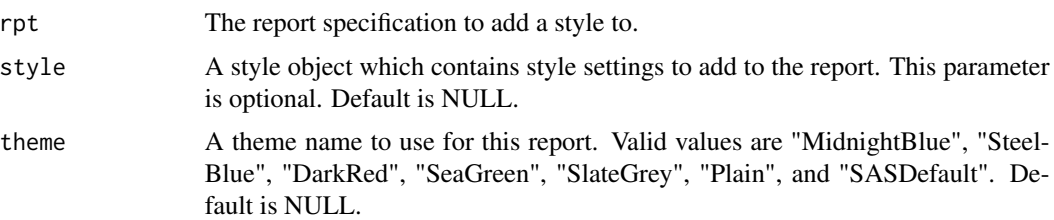

# Details

The add\_style() function allows you to add styling to HTML reports. This functionality will apply to additional output types in future versons of the reporter package.

Styling can be added by passing a named theme to the theme parameter, or by creating a style object using the [create\\_style](#page-13-1) function and passing that object to the style parameter. You may also export a theme as a style object using the [get\\_theme](#page-30-1) function, modify it, and pass that to the style parameter.

#### Style Specifications

The style specification is created using the [create\\_style](#page-13-1) function, and provides the most styling flexibility. The style object allows you to control background colors, font colors, border colors, and more. Colors can be specified using an RGB hex code, or an HTML/CSS-compliant color name. See the [create\\_style](#page-13-1) documentation for additional information.

#### Themes

There are currently seven themes available: "MidnightBlue", "SteelBlue", "DarkRed", "SeaGreen", "SlateGrey", "Plain", and "SASDefault". All themes use Arial 10pt font. These themes are intended to provide a basic set of examples on how to create styles. Themes can be used by passing the theme name to the theme parameter on the add\_style() function. The theme will assign a variety of style settings according to the specifics of the theme. For example, the "MidnightBlue" theme sets the title font and header background colors to "MidnightBlue" and sets the border color to "Grey".

To view theme style settings, you can use [get\\_theme](#page-30-1) function. This function will return the theme as a style object. See the [get\\_theme](#page-30-1) documentation for further details.

#### See Also

Other styles: [create\\_style\(](#page-13-1)), [get\\_theme\(](#page-30-1)), [print.style\\_spec\(](#page-46-1))

```
library(reporter)
library(magrittr)
```

```
# Prepare data
dat <- as.data.frame(HairEyeColor)
dat \leq dat[dat$Freq >= 10, ]
```

```
## Example 1: Use Pre-defined Theme ##
# Create temp file path
tmp1 <- file.path(tempdir(), "HairAndEyes1.html")
# Create table object
tbl <- create_table(dat, borders = "outside") %>%
titles("Hair and Eye Colors with Theme") %>%
column_defaults(width = .6)
# Create report and add theme
rpt <- create_report(tmp1, output_type = "HTML") %>%
       add_content(tbl) %>%
       add_style(theme = "SteelBlue")
# Write out the report
write_report(rpt)
# Uncomment to View report
# file.show(tmp1)
#' ## Example 2: Create Custom Style ##
# Create temp file path
tmp2 <- file.path(tempdir(), "HairAndEyes2.html")
# Define custom style
sty <- create_style(font_name = "Times",
                    font_size = 10,
                    title_font_size = 12,
                    title_font_bold = TRUE,
                    title_font_color = "Blue",
                    table_header_background = "Blue",
                    table_header_font_bold = TRUE,
                    table_header_font_color = "White",
                    table_body_background = "White",
                    table_body_stripe = "Red")
# Create table object
tbl <- create_table(dat, borders = "outside") %>%
titles("Hair and Eye Colors with Style") %>%
column_defaults(width = .6)
# Create report and add style spec
rpt <- create_report(tmp2, output_type = "HTML") %>%
       add_content(tbl) %>%
       add_style(style = sty)
# Write out the report
write_report(rpt)
# Uncomment to View report
# file.show(tmp2)
```
<span id="page-6-1"></span><span id="page-6-0"></span>

# Description

A function to set default attributes for columns on a table. The column\_defaults function contains a subset of the parameters on the [define](#page-22-1) function that can be shared across variables. Any attributes set by column\_defaults can be overridden by the define function. The overall purpose of the function is to minimize redundancy in column definitions.

#### Usage

```
column_defaults(
  x,
  vars = NULL,
  from = NULL,
  to = NULL,
  label = NULL,format = NULL,
  align = NULL,
  label_align = NULL,
 width = NULL,
 n = NULL,standard_eval = FALSE
\mathcal{L}
```
# Arguments

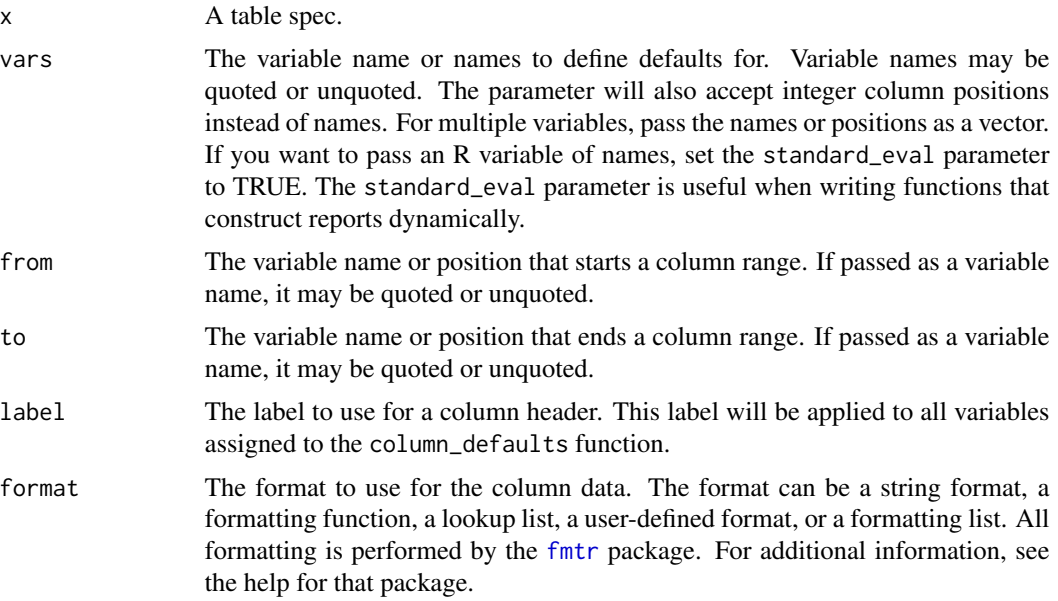

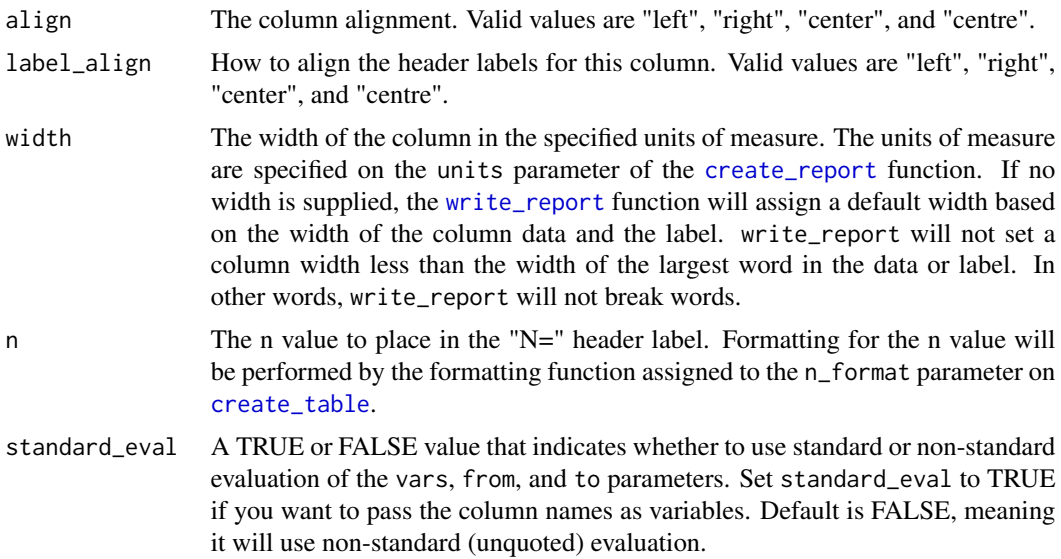

# Details

Column defaults can be specified for multiple variables. By default, the function will apply to all variables. Alternately, you can specify a vector of columns on the vars parameter, or a range of columns using the from and to parameters. Both the vars parameters and the from and to parameters will accept column positions, quoted variable names, or unquoted variable names.

The parameters that can be set with the column\_defaults include the formatting attributes 'width', 'justify', 'label', and 'format'. Any parameters set with column\_defaults will override any attributes set on the data frame.

Note that you may call the column\_defaults function multiple times on the same table specification. Typically, multiple column\_defaults calls would be made with a different set or range of variables.

# Value

The modified table spec.

# See Also

Other table: [create\\_table\(](#page-17-1)), [define\(](#page-22-1)), [print.table\\_spec\(](#page-47-1)), [spanning\\_header\(](#page-54-1)), [stub\(](#page-57-1))

```
library(reporter)
library(magrittr)
# Create temp file name
tmp <- file.path(tempdir(), "mtcars.txt")
# Prepare data
dat <- mtcars[1:10, ]
```
# <span id="page-8-0"></span>create\_plot 9

```
dat <- data.frame(vehicle = rownames(dat), dat, stringsAsFactors = FALSE)
# Define table
tbl \le create_table(dat, show_cols = 1:8) %>%
 column_defaults(from = mpg, to = qsec, width = .5, format = "%.1f") %\gg%
 define(vehicle, label = "Vehicle", width = 1.5, align = "left") %>%
 define(c(cyl, hp), format = "%.0f")# Create the report
rpt <- create_report(tmp, orientation = "portrait") %>%
 titles("Table 2.5", "MTCARS Sample Report") %>%
 add_content(tbl)
# Write the report
write_report(rpt)
# Send report to console for viewing
writeLines(readLines(tmp, encoding = "UTF-8"))
# Table 2.5
# MTCARS Sample Report
#
# Vehicle mpg cyl disp hp drat wt qsec
# -------------------------------------------------------------------
# Mazda RX4 21.0 6 160.0 110 3.9 2.6 16.5
# Mazda RX4 Wag 21.0 6 160.0 110 3.9 2.9 17.0
# Datsun 710 22.8 4 108.0 93 3.8 2.3 18.6
# Hornet 4 Drive 21.4 6 258.0 110 3.1 3.2 19.4
# Hornet Sportabout 18.7 8 360.0 175 3.1 3.4 17.0
# Valiant 18.1 6 225.0 105 2.8 3.5 20.2
# Duster 360 14.3 8 360.0 245 3.2 3.6 15.8
# Merc 240D 24.4 4 146.7 62 3.7 3.2 20.0
# Merc 230 22.8 4 140.8 95 3.9 3.1 22.9
# Merc 280 19.2 6 167.6 123 3.9 3.4 18.3
#
```
<span id="page-8-1"></span>create\_plot *Create plot content*

#### **Description**

Function to create a plot specification that can be added as content to a report. The create\_plot function can be used to include charts, graphs, and figures on a statistical report. The function supports plot objects returned by [ggplot](#page-0-0) or [ggsurvplot](#page-0-0). It does not support the Base R plot function.

#### Usage

```
create\_plot(x, height, width, borders = "none")
```
#### **Arguments**

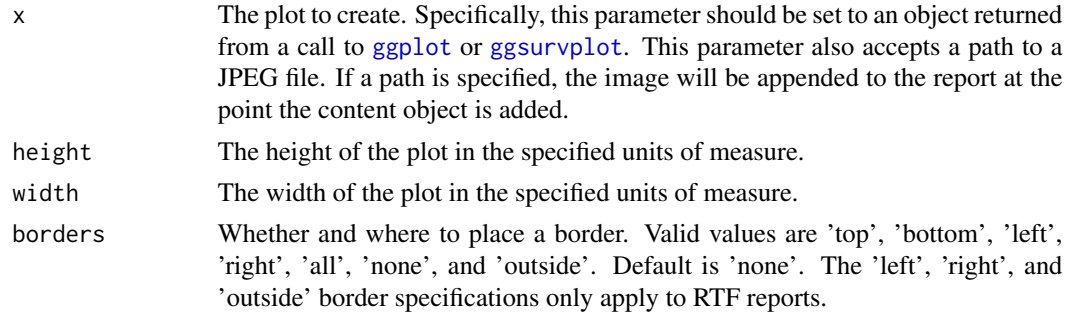

#### Details

To add a plot to a report, use the create\_plot function. The function allows you to set a width and height for the plot. The function will preserve any other geometries you apply to the plot. See the [add\\_content](#page-1-1) function to control page breaking and blanks spaces above or below the plot.

A plot specification accepts a [page\\_by](#page-37-1) function. If a page by is applied to the plot, the plot data will be subset by the page by variable, and re-run for each subset.

The plot specification also accepts titles and footnotes. See the [titles](#page-60-1) and [footnotes](#page-26-1) functions for further details.

As of reporter version 1.2.9, the create\_plot function also accepts a path to a JPEG stored on the file system instead of a plot object. This functionality was added to allow the user to create figures from other plotting packages. If you pass an image path, the image will be inserted into the report at the location specified.

#### Value

The plot specification.

#### See Also

[titles](#page-60-1) to add a title block to the plot, [footnotes](#page-26-1) to add footnotes, and [add\\_content](#page-1-1) to add the plot object to a report.

Other plot: [print.plot\\_spec\(](#page-44-1))

```
library(reporter)
library(ggplot2)
library(magrittr)
# Create temp file path
tmp <- file.path(tempdir(), "mtcars.rtf")
# Create ggplot
p <- ggplot(mtcars, aes(x=cyl, y=mpg)) + geom_point()
# Create plot object
```
# <span id="page-10-0"></span>create\_report 11

```
plt \leq create_plot(p, height = 4, width = 8)
rpt <- create_report(tmp, output_type = "RTF") %>%
  page_header("Client", "Study: XYZ") %>%
  titles("Figure 1.0", "MTCARS Miles per Cylinder Plot") %>%
  set_margins(top = 1, bottom = 1) %>%
  add_content(plt) %>%
  footnotes("* Motor Trend, 1974") %>%
  page_footer("Time", "Confidential", "Page [pg] of [tpg]")
# Write out report
write_report(rpt)
# Uncomment to view RTF file
# shell.exec(tmp)
```
<span id="page-10-1"></span>create\_report *Create a report*

# Description

Creates a report shell to which you may add titles, footnotes, content, etc.

#### Usage

```
create_report(
  file_path = "",
  output_type = "TXT",
  orientation = "landscape",
 units = "inches",
 paper_size = "letter",
 missing = ",
 font = "fixed",
 font_size = NULL
\mathcal{L}
```
#### Arguments

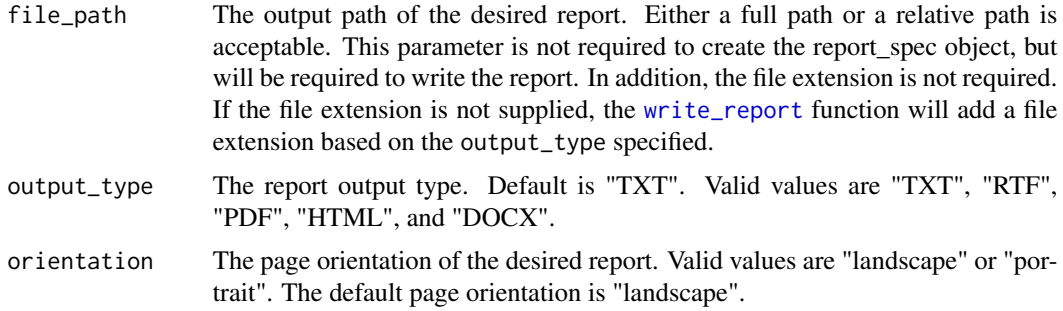

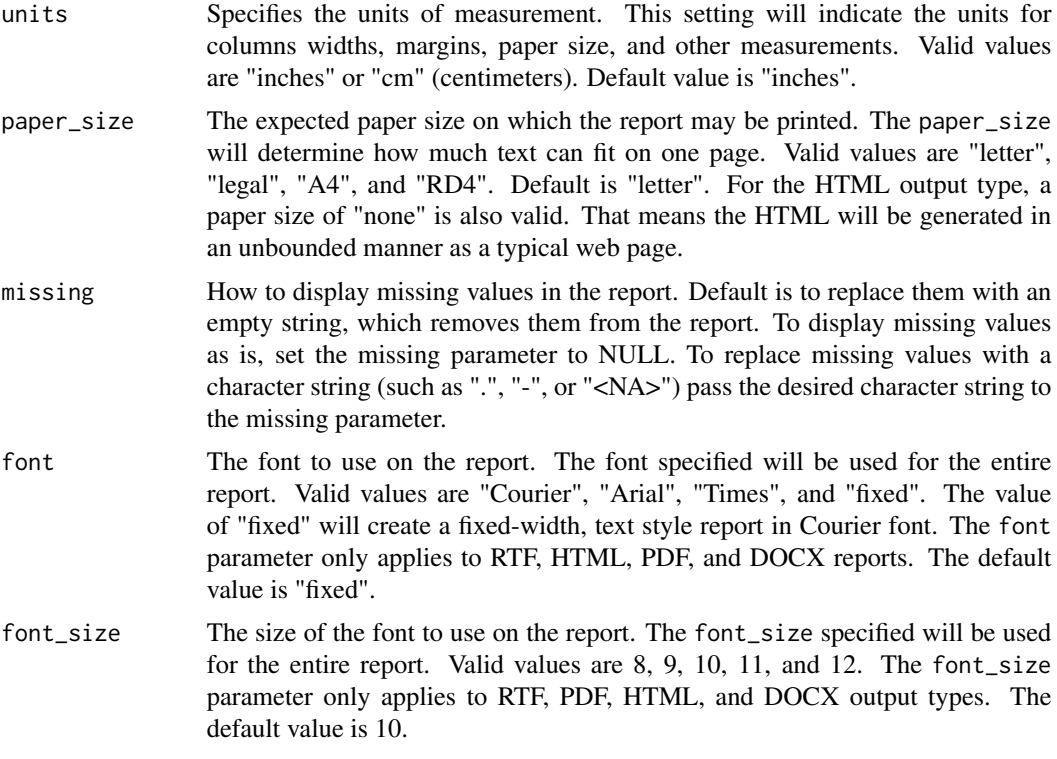

# Details

This function is the constructor for the report object. The report object contains information needed to create a report. The object is defined as an S3 object, and has a class of 'report\_spec'.

The report object holds information concerning report page size, orientation, titles, footnotes, page header, page footer, margins, and other options. Use the [add\\_content](#page-1-1) function to add content to the report. The report may be written to a file using the [write\\_report](#page-69-1) function.

#### Value

A new report\_spec object.

### Report family of functions

The report is the primary container for report specifications. The following functions add additional specifications to the report object initialized with create\_report.

- [titles](#page-60-1) to add titles to the report.
- [footnotes](#page-26-1) to add footnotes to the report.
- [title\\_header](#page-63-1) to add a title header to the report.
- [page\\_header](#page-42-1) to add a page header to the report.
- [page\\_footer](#page-40-1) to add a page\_footer to the report.
- [add\\_content](#page-1-1) to add content to the report.

# create\_report 13

- [options\\_fixed](#page-34-1) to set options for fixed-width output.
- [add\\_content](#page-1-1) to add content to the report.
- [write\\_report](#page-69-1) to write the report to the file system.

The report family of functions are pipe-friendly. After creating the report, you may pipe the object to any of the above functions to append additional options.

Note that PDF output currently only supports a fixed-width style report. A variable-width report with a choice of fonts will be available in future versions of the **reporter** package.

#### See Also

[create\\_table](#page-17-1), [create\\_text](#page-20-1), and [create\\_plot](#page-8-1) functions to create content for the report.

```
Other report: add_content(), footnotes(), options_fixed(), page_by(), page_footer(),
page_header(), print.report_spec(), set_margins(), title_header(), titles(), write_report()
```

```
library(reporter)
library(magrittr)
# Create temp file path
tmp <- file.path(tempdir(), "airquality.txt")
# Prepare Data
dat <- airquality[sample(1:153, 15), ]
dat$Month <- as.Date(paste0("1973-", dat$Month, "-01"))
# Define table
tbl <- create_table(dat, show_cols = c("Month", "Day", "Wind", "Temp", "Ozone")) %>%
 titles("Table 9.6", "Air Quality Sample Report") %>%
 column_defaults(width = .5) %>%
 define(Month, format = "%B", align = "left", width = 1) %>%
 define(Temp, format = "%.0f") %>%
 footnotes("* New York, May to September 1973")
# Define report
rpt <- create_report(tmp, orientation = "portrait", missing = "-") %>%
 add_content(tbl)
# Write the report to the file system
write_report(rpt)
# Write the report to the console
writeLines(readLines(tmp, encoding = "UTF-8"))
# Table 9.6
# Air Quality Sample Report
#
# Month Day Wind Temp Ozone
# ----------------------------------------
# July 8 6.3 92 97
```
<span id="page-13-0"></span>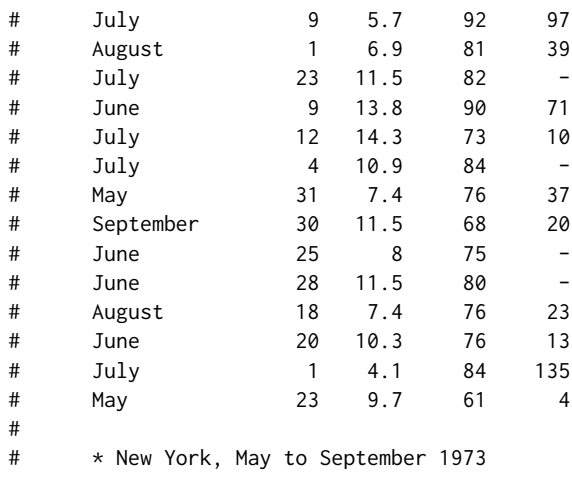

<span id="page-13-1"></span>create\_style *Creates a style object*

#### Description

This function will create a style object to control background colors and font settings on your report. The style object can be applied to a report using the [add\\_style](#page-3-1) function. Currently, styles may only be applied to HTML reports.

#### Usage

```
create_style(
  font_name = NULL,
  font_size = NULL,
  text_color = NULL,
  background_color = NULL,
  title_font_size = NULL,
  title_font_bold = NULL,
  title_font_color = NULL,
  title_background = NULL,
  footnote_font_bold = NULL,
  footnote_font_color = NULL,
  footnote_background = NULL,
  border_color = NULL,
  table_header_background = NULL,
  table_header_font_bold = NULL,
  table_header_font_color = NULL,
  table_body_background = NULL,
  table_body_stripe = NULL,
  table_body_font_color = NULL,
  table_stub_background = NULL,
```

```
table_stub_font_color = NULL,
  table_stub_font_bold = NULL,
 table_label_row_bold = NULL
\mathcal{L}
```
# Arguments

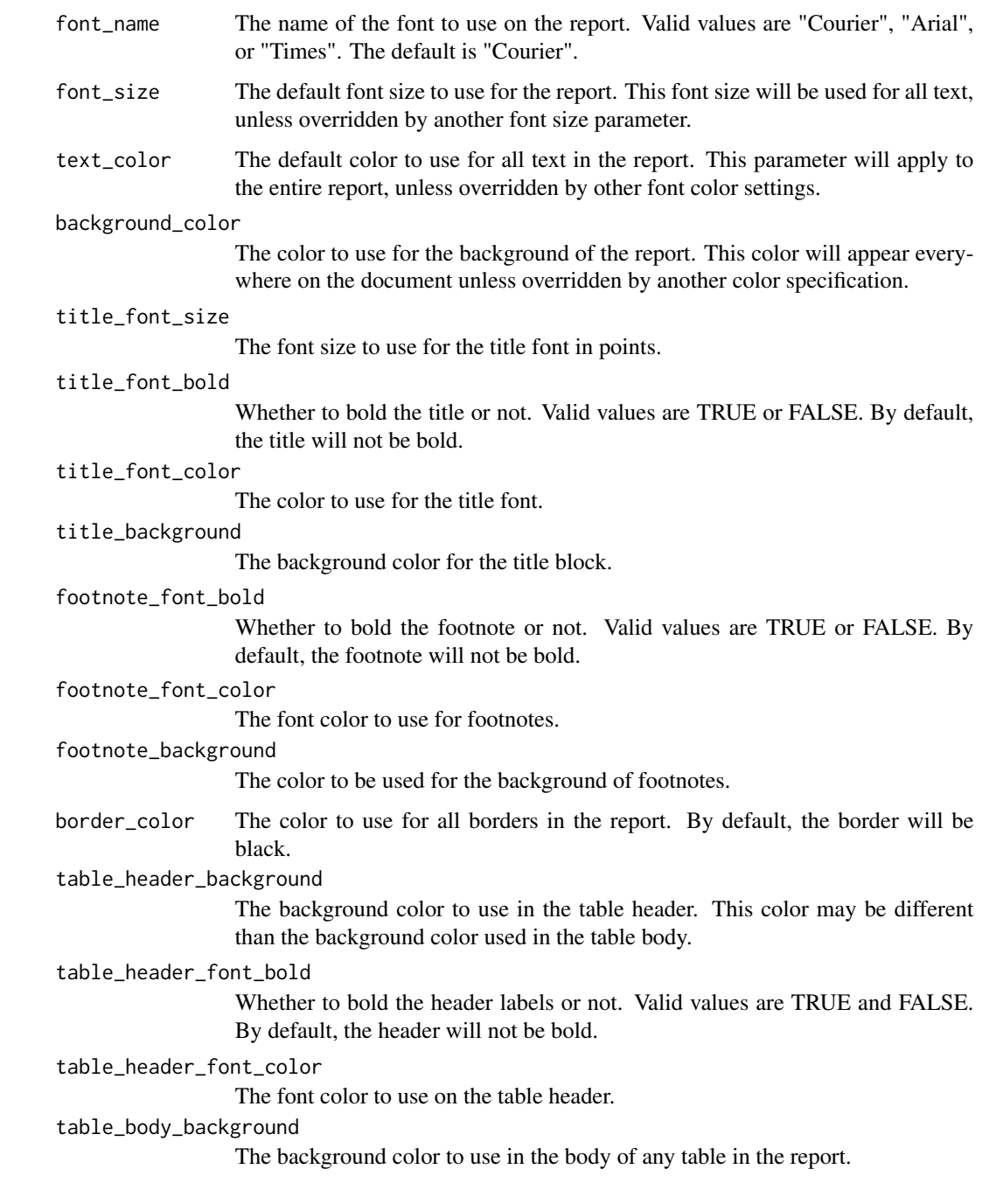

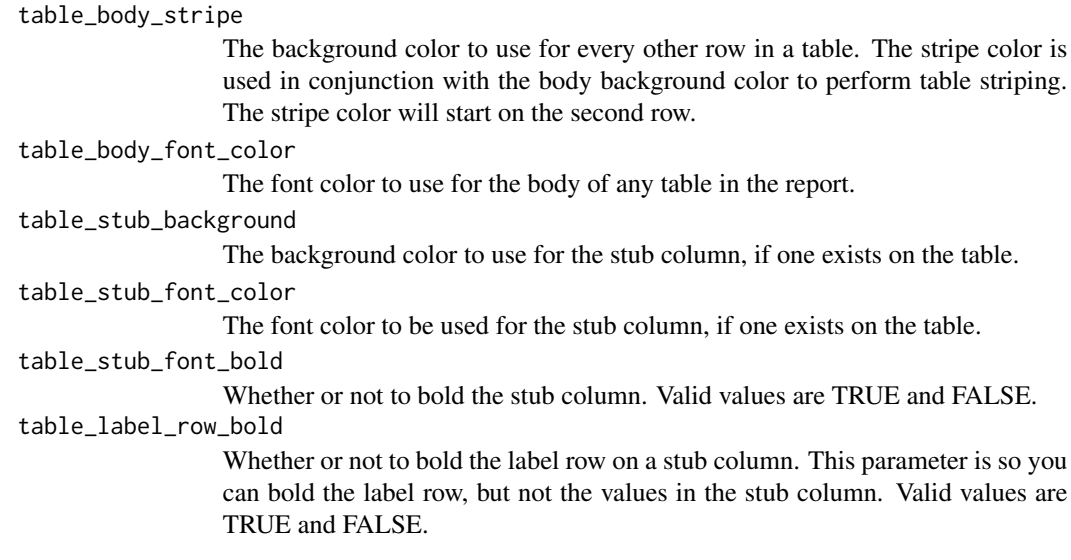

#### Details

The style object contains style settings for a report. The style object allows you to control background colors and font specifications such as font size, font color, and font bold. The style object can be created once and reused on many reports. See the [add\\_style](#page-3-1) function to learn how to add the style object to a report.

Note that styles will be applied uniformly to the entire report. Also note that at present, styles can be used only on HTML output types. Future versions of the reporter package will provide style support for other output types.

On the style object, colors for background and fonts may be passed as an RGB hex code or a color name. For example, the color red may be passed as the hex code "#FF0000" or as the color name "Red". Color names must conform to HTML/CSS standards. These color names can be easily discovered on the internet. A sample of common color names is presented below.

# Color Names

Many of the parameters on the style object accept a color name or code. The values accepted for these parameters follow standard HTML/CSS style color values. Below is a sample of common color names that can be used to specify colors with the create\_style function. These color names should be passed as a quoted string:

- Primary and Secondary Colors: Black, White, Red, Yellow, Blue, Green, Orange, Purple and Brown.
- Common Shades: Beige, Crimson, Gold, Indigo, Ivory, Lavender, Maroon, Navy, Olive, Pink, Plum, RoyalBlue, Silver, Teal, Turquoise, Violet
- Shades of White: AntiqueWhite, Azure, GhostWhite, SeaShell, Snow, WhiteSmoke
- Shades of Grey: Grey, Gray, DarkGray, DarkGrey, DimGray, DimGrey, LightGray, Light-Grey, SlateGray, SlateGrey
- Shades of Blue: AliceBlue, CadetBlue, CornflowerBlue, DodgerBlue, PowderBlue, Light-Blue, MidnightBlue, SkyBlue, SlateBlue, SteelBlue
- Earth Colors: Beige, Bisque, BurlyWood, ForestGreen, Khaki, Linen, SandyBrown, Saddle-Brown, Salmon, SeaGreen, Sienna, Tan, Thistle, Wheat
- Bright Colors: Aqua, Aquamarine, BlueViolet, Cyan, Fuchia, HotPink, Lime, Magenta, OrangeRed, SpringGreen

#### See Also

Other styles: [add\\_style\(](#page-3-1)), [get\\_theme\(](#page-30-1)), [print.style\\_spec\(](#page-46-1))

```
library(reporter)
library(magrittr)
# Prepare data
dat <- data.frame(stub = rownames(mtcars), mtcars)
dat <- dat[1:15, ]
# Create temp file path
tmp <- file.path(tempdir(), "HairAndEyes2.html")
# Define custom style
sty <- create_style(font_name = "Arial",
                    font_size = 10,
                    background_color = "WhiteSmoke",
                    border_color = "Grey",
                    title_font_size = 12,
                    title_font_bold = TRUE,
                    title_font_color = "SteelBlue",
                    table_header_background = "Tan",
                    table_header_font_bold = TRUE,
                    table_header_font_color = "White",
                    table_body_background = "White",
                    table_body_stripe = "Wheat",
                    table_stub_background = "Tan",
                    table_stub_font_color = "White")
# Create table object
tbl <- create_table(dat, borders = "all") %>%
titles("MTCARS Dataset With Style") %>%
column_defaults(width = .5) %>%
define(stub, label = "Car Make and Model", width = 1.5)
# Create report and add style spec
rpt <- create_report(tmp, output_type = "HTML") %>%
       add_content(tbl) %>%
       add_style(style = sty)
# Write out the report
write_report(rpt)
# Uncomment to View report
```
<span id="page-17-0"></span># file.show(tmp)

<span id="page-17-1"></span>create\_table *Create a table*

### Description

The create\_table function creates a table object to which further specifications can be added. The object can be added to a report using the [add\\_content](#page-1-1) function. The object is implemented as an S3 object of class 'table\_spec'.

# Usage

```
create_table(
 x,
  show_cols = "all",use_attributes = "all",
 width = NULL,
 first_row_blank = FALSE,
 n_format = upcase_parens,
 headerless = FALSE,
 borders = "none"
)
```
# Arguments

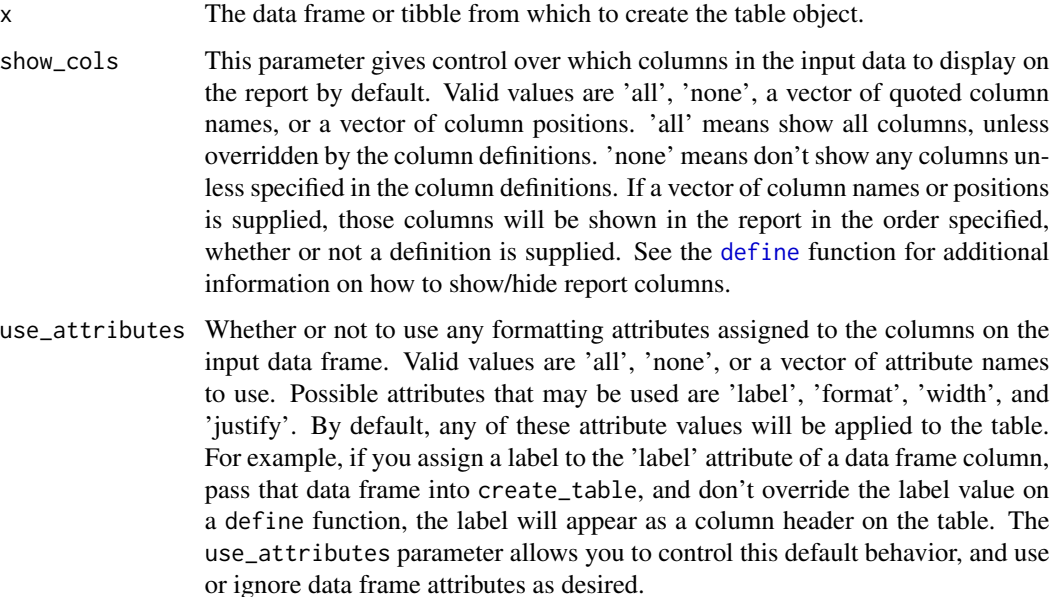

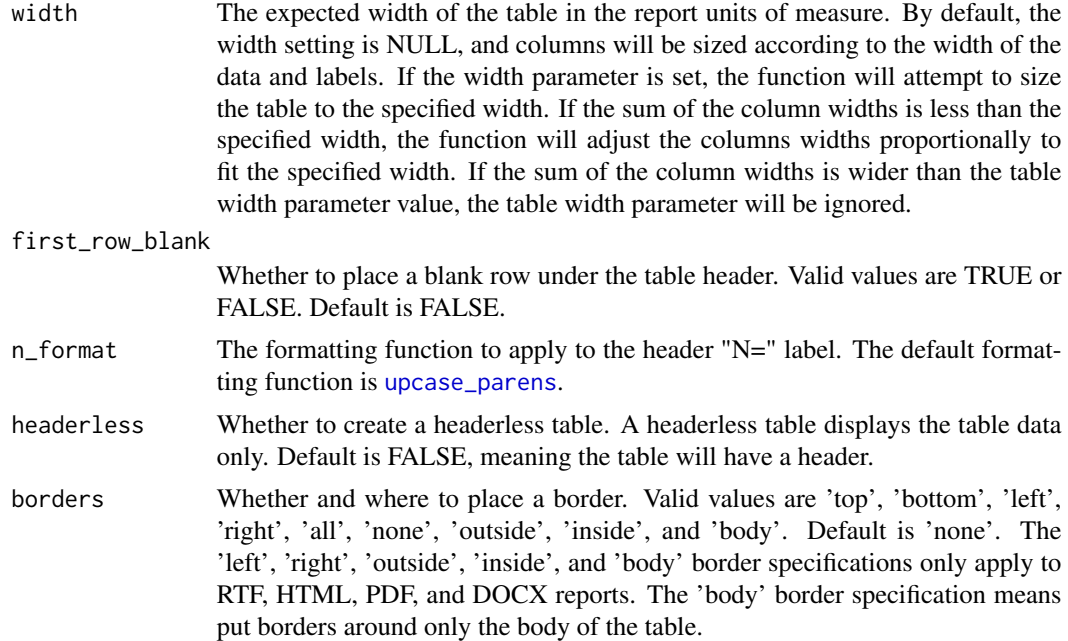

# Details

A table object is a container to hold information about a table. The only required information for a table is the table data. All other parameters and functions are optional.

By default, the table will display all columns in the data frame. To change this default, use the show\_cols parameter. Setting this parameter to 'none' will display none of the columns in the data, unless they are explicitly defined with a [define](#page-22-1) function.

The show\_cols parameter also accepts a vector of column positions or column names. When a vector is supplied, create\_table will display only those columns on the report, in the order encountered in the vector. The show\_cols parameter is the only mechanism in create\_table to modify the column order. Otherwise, modify the order prior to sending the data to create\_table using the many options available in Base R or supplemental packages.

#### Setting Formatting Attributes

Formatting attributes can be controlled in three ways. By default, formatting attributes assigned to the data frame will be passed through to the reporting functions. The reporting functions will recognize the 'label', 'format', 'width', and 'justify' attributes. In other words, you can control the column label, width, format, and alignment of your report columns simply by assigning those attributes to your data frame. The advantage of using attributes assigned to data frame columns is that you can store those attributes permanently with the data frame, and those attributes will not have to be re-specified for each report. To ignore attributes assigned to the data frame, set the use\_attributes parameter to 'none'.

Secondly, attributes can be specified using the [column\\_defaults](#page-6-1) function. This function allows the user to apply a default set of parameters to one or more columns. If no columns are specified in the var or from and to parameter of this function, the defaults will apply to all columns. Any default parameter value can be overridden by the [define](#page-22-1) function.

Lastly, the [define](#page-22-1) function provides the most control over column parameters. This function provides a significant amount of functionality that cannot be specified elsewhere. See the [define](#page-22-1) function for additional information. The define function will also override any formatting attributes assigned to the data frame, or anything set by the column\_defaults function.

#### Additional Functionality

The create\_table function also provides the capabilities to create a "headerless" table. A headerless table is useful when combining two tables into one report. The example below illustrates use of a headerless table.

Since the purpose of the **reporter** package is to create statistical reports, the create\_table function makes it easy to add population counts to the table header. These population counts are added to column labels and spanning header labels using the n parameter on the [define](#page-22-1) or [spanning\\_header](#page-54-1) functions. The population count is formatted according to the  $n_{\text{r}}$  format parameter on create\_table. The **reporter** package provides four population count formatting functions. You may create your own formatting function if one of these functions does not meet your needs. See [upcase\\_parens](#page-31-1) for further details.

#### See Also

[create\\_report](#page-10-1) to create a report, [create\\_plot](#page-8-1) to create a plot, [create\\_text](#page-20-1) to create text content, and [add\\_content](#page-1-1) to append content to a report. Also see the [titles](#page-60-1), [footnotes](#page-26-1), and [page\\_by](#page-37-1) functions to add those items to the table if desired.

Other table: [column\\_defaults\(](#page-6-1)), [define\(](#page-22-1)), [print.table\\_spec\(](#page-47-1)), [spanning\\_header\(](#page-54-1)), [stub\(](#page-57-1))

```
library(reporter)
library(magrittr)
# Create temp file path
tmp <- file.path(tempdir(), "mtcars.txt")
#Subset cars data
dat <- mtcars[1:10, 1:7]
# Calculate means for all columns
dat_sum <- data.frame(all_cars = "All cars average", as.list(sapply(dat, mean)),
                      stringsAsFactors = FALSE)
# Get vehicle names into first column
dat_mod <- data.frame(vehicle = rownames(dat), dat, stringsAsFactors = FALSE)
# Create table for averages
tbl1 <- create_table(dat_sum) %>%
        titles("Table 1.0", "MTCARS Sample Data") %>%
       column_defaults(width = .5) %>%
       define(all_cars, label = "", width = 2) %>%
       define(mpg, format = "%.1f") %>%
       define(disp, format = "%.1f") %>%
```

```
define(hp, format = "%, 0f") %>%
      define(qsec, format = "%.2f")
# Create table for modified data
tbl2 <- create_table(dat_mod, headerless = TRUE) %>%
      column_defaults(width = .5) %>%
      define(vehicle, width = 2)
# Create the report object
rpt <- create_report(tmp) %>%
 add_content(tbl1, align = "left", page_break = FALSE) %>%
 add_content(tbl2, align = "left")
# Write the report to the file system
write_report(rpt)
# Write report to console
writeLines(readLines(tmp, encoding = "UTF-8"))
# Table 1.0
# MTCARS Sample Data
#
# mpg cyl disp hp drat wt qsec
# -------------------------------------------------------------------------
# All cars average 20.4 5.8 208.6 123 3.538 3.128 18.58
#
# Mazda RX4 21 6 160 110 3.9 2.62 16.46
% # Mazda RX4 Wag \begin{array}{cccc} 47 & 110 & 3.9 & 2.875 & 17.02 \\ 48 & 22.8 & 4 & 108 & 93 & 3.85 & 2.32 & 18.61 \\ 49 & 21.4 & 6 & 258 & 110 & 3.08 & 3.215 & 19.44 \end{array}# Datsun 710 22.8 4 108 93 3.85 2.32 18.61
# Hornet 4 Drive 21.4 6 258 110 3.08 3.215 19.44
# Hornet Sportabout 18.7 8 360 175 3.15 3.44 17.02
# Valiant 18.1 6 225 105 2.76 3.46 20.22
# Duster 360 14.3 8 360 245 3.21 3.57 15.84
# Duster 300<br># Merc 240D 24.4 4 146.7 62 3.69 3.19 20
# Merc 230 22.8 4 140.8 95 3.92 3.15 22.9
# Merc 280 19.2 6 167.6 123 3.92 3.44 18.3
#
```

```
create_text Create text content
```
Description

# Function to create a text specification that can be added as content to a report. The text content can be used to include analysis on a statistical report. A text specification is an S3 object of class 'text\_spec'.

#### Usage

```
create_text(txt, width = NULL, align = "left", borders = "none")
```
#### Arguments

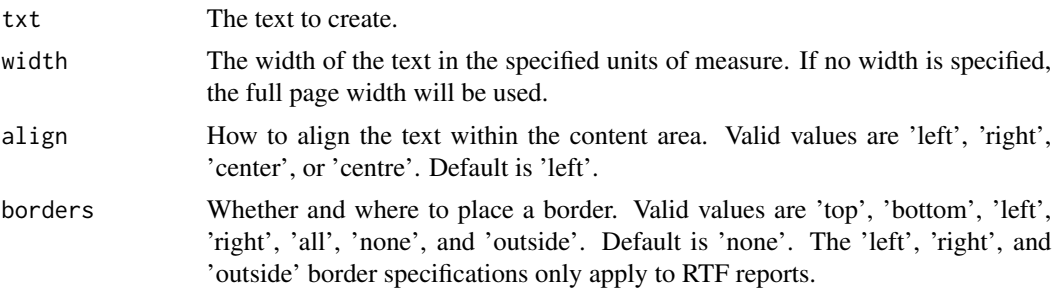

# Details

To add plain text to a report, use the create\_text function. The function allows you to set a width and alignment for the text. The function will preserve any other formatting you apply to the text. See the [add\\_content](#page-1-1) function to control page breaking and blanks spaces above or below the text.

The text specification also accepts titles and footnotes. See the [titles](#page-60-1) and [footnotes](#page-26-1) functions for further details.

#### Value

The text specification.

### See Also

[titles](#page-60-1) to add a title block to the text, [footnotes](#page-26-1) to add footnotes, and [add\\_content](#page-1-1) to add the text object to a report.

Other text: [print.text\\_spec\(](#page-48-1))

```
library(reporter)
library(magrittr)
# Create temp file path
tmp <- file.path(tempdir(), "mtcars.txt")
# Create dummy text
dt <- paste0("Lorem ipsum dolor sit amet, consectetur adipiscing elit, ",
  "sed do eiusmod tempor incididunt ut labore et dolore magna aliqua. ",
 "Ut enim ad minim veniam, quis nostrud exercitation ullamco laboris ",
  "nisi ut aliquip ex ea commodo consequat. Duis aute irure dolor in ",
  "reprehenderit in voluptate velit esse cillum dolore eu fugiat nulla ",
  "pariatur. Excepteur sint occaecat cupidatat non proident, sunt in culpa ",
  "qui officia deserunt mollit anim id est laborum.")
```

```
# Create the text object
txt <- create_text(dt) %>%
 titles("Text Content 1.0", "Sample Text Report") %>%
 footnotes("* Cicero, 1st century BCE")
```
<span id="page-22-0"></span>define 23

```
# Create the report object
rpt <- create_report(tmp, orientation = "portrait") %>%
 add_content(txt)
# Write the report to the file system
write_report(rpt)
# Write the report to console
writeLines(readLines(tmp, encoding = "UTF-8"))
# Text Content 1.0
# Sample Text Report
#
# Lorem ipsum dolor sit amet, consectetur adipiscing elit, sed do eiusmod tempor
# incididunt ut labore et dolore magna aliqua. Ut enim ad minim veniam, quis
# nostrud exercitation ullamco laboris nisi ut aliquip ex ea commodo consequat.
# Duis aute irure dolor in reprehenderit in voluptate velit esse cillum dolore
# eu fugiat nulla pariatur. Excepteur sint occaecat cupidatat non proident, sunt
# in culpa qui officia deserunt mollit anim id est laborum.
#
# * Cicero, 1st century BCE
#
```
<span id="page-22-1"></span>

define *Defines a column*

# Description

A function to define a table column. The define function contains a variety of a parameters to control the appearance of the report. Using the define function, you can control simple options like column alignment and width, but also control more sophisticated options like page wrapping and page breaking.

#### Usage

```
define(
  x,
  vars,
  label = NULL,format = NULL,align = NULL,
  label_align = NULL,
  width = NULL,visible = TRUE,
  n = NULL,
 blank_after = FALSE,
  dedupe = FALSE,id_var = FALSE,
```

```
page_wrap = FALSE,
 page_break = FALSE,
 indent = NULL,label_row = FALSE,
 standard_eval = FALSE
\mathcal{L}
```
# Arguments

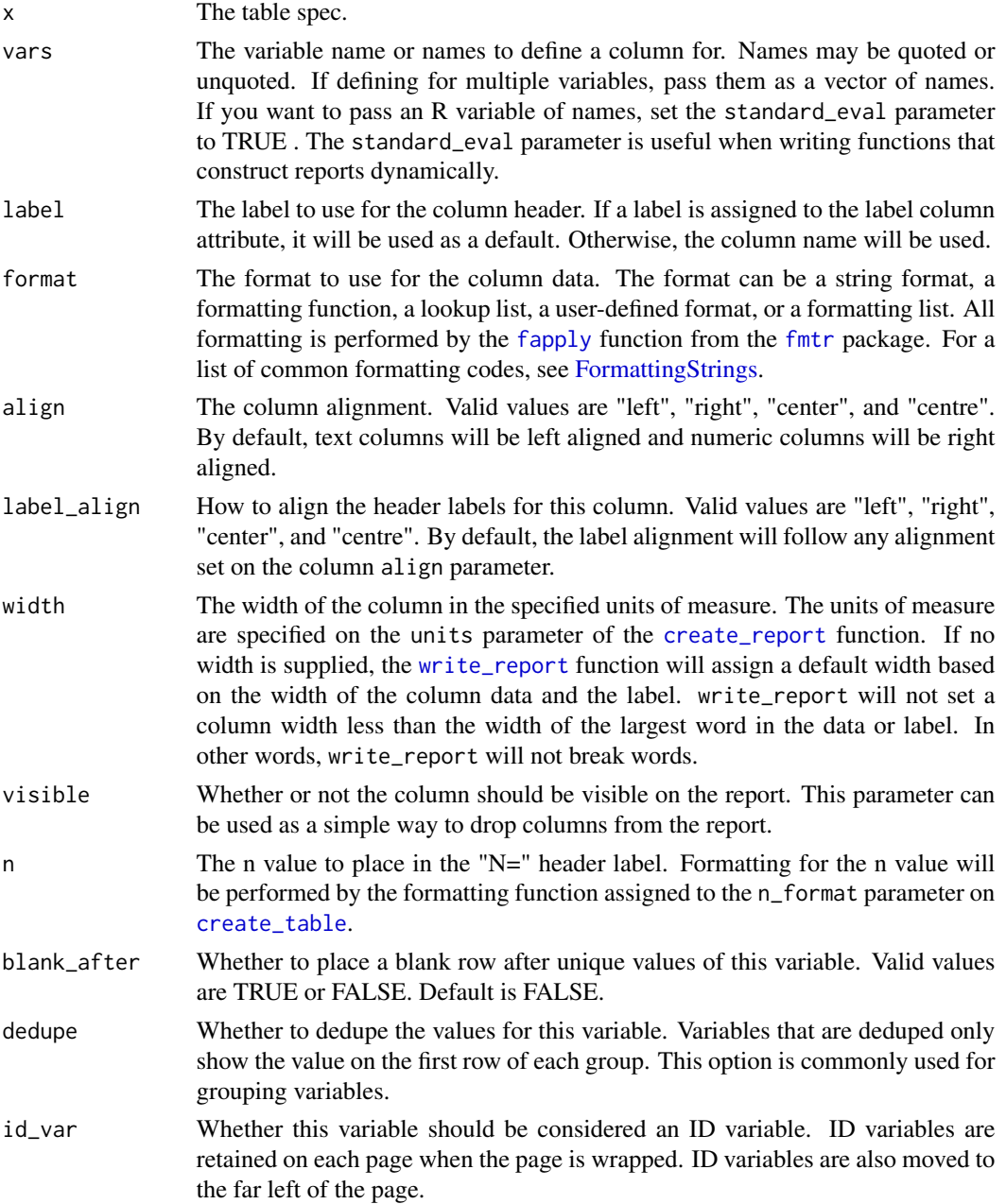

#### define 25

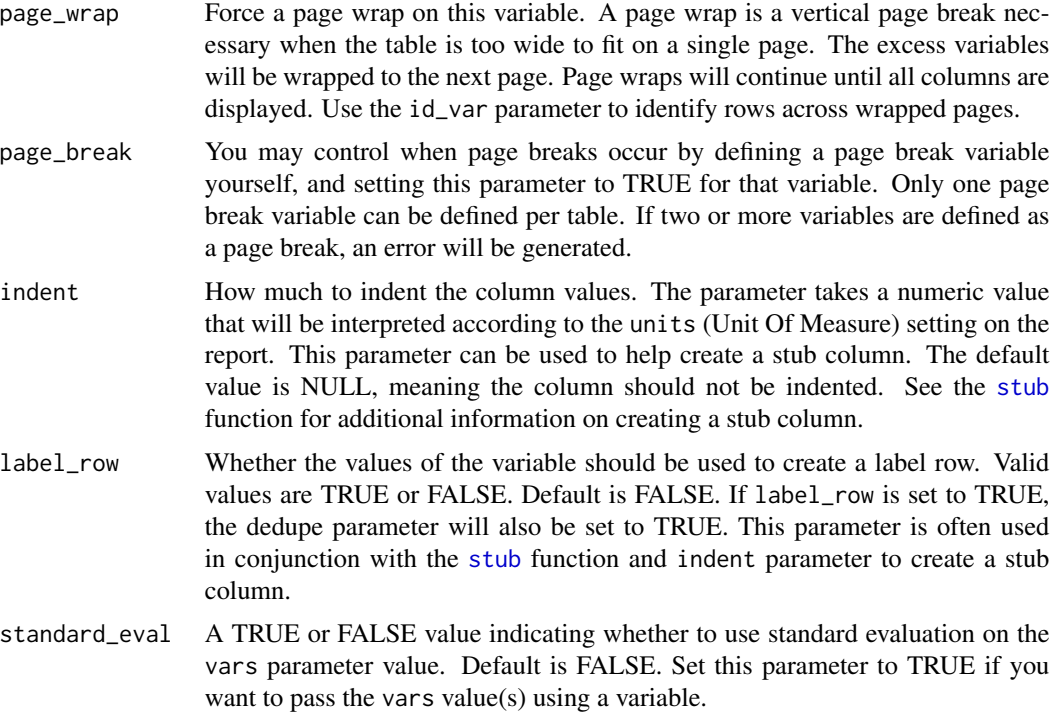

### Details

Column definitions are optional. By default, all columns in the data are displayed in the order assigned to the data frame.

The report will use attributes assigned to the data frame such as 'width', 'justify', 'label', and 'format'. In other words, some control over the column formatting is available by manipulating the data frame attributes prior to assigning the data frame to create\_table. See [create\\_table](#page-17-1) for more details.

The define function is used to provide additional control over column appearance. For example, you may use the define function to assign an "N=" population count, eliminate duplicates from the column, or place a blank row after each unique value of the variable. See the parameter documentation for additional options.

Some of the parameters on the define function are used in the creation of a table stub. Specifically, the label\_row and indent parameters participate in the creation of the stub column. See the [stub](#page-57-1) function for further information.

A single column definition may be defined for multiple variables. To create a definition for multiple variables, pass the variables as a quoted or unquoted vector. When creating a single definition for multiple variables, the parameters will be unified across those variables. Note that some parameters (such as page\_break) may only be set once per report, and cannot be shared across multiple variables.

#### Value

The modified table spec.

# See Also

Other table: [column\\_defaults\(](#page-6-1)), [create\\_table\(](#page-17-1)), [print.table\\_spec\(](#page-47-1)), [spanning\\_header\(](#page-54-1)), [stub\(](#page-57-1))

```
library(reporter)
library(magrittr)
# Create temp file name
tmp <- file.path(tempdir(), "mtcars.txt")
# Prepare data
dat <- mtcars[1:10, ]
dat <- data.frame(vehicle = rownames(dat), dat, stringsAsFactors = FALSE)
# Define table
tbl \le create_table(dat, show_cols = 1:8) %>%
 define(vehicle, label = "Vehicle", width = 3, id_var = TRUE, align = "left") %>%
 define(mpg, label = "Miles per Gallon", width = 1) %>%
 define(cyl, label = "Cylinders", format = "%.1f") %>%
 define(disp, label = "Displacement") %>%
 define(hp, label = "Horsepower", page_wrap = TRUE) %>%
 define(drat, visible = FALSE) %>%
 define(wt, label = "Weight") %>%
 define(qsec, label = "Quarter Mile Time", width = 1.5)
# Create the report
rpt <- create_report(tmp, orientation = "portrait") %>%
 titles("Listing 2.0", "MTCARS Data Listing with Page Wrap") %>%
 add_content(tbl, align = "left") %>%
 page_footer(right = "Page [pg] of [tpg]")
# Write the report
write_report(rpt)
# Send report to console for viewing
writeLines(readLines(tmp, encoding = "UTF-8"))
# Listing 2.0
# MTCARS Data Listing with Page Wrap
#
# Miles per
# Vehicle Gallon Cylinders Displacement
# ------------------------------------------------------------------------
# Mazda RX4 21 6.0 160
# Mazda RX4 Wag 21 6.0 160
# Datsun 710 22.8 4.0 108
# Hornet 4 Drive 21.4 6.0 258
# Hornet Sportabout 18.7 8.0 360
# Valiant 18.1 6.0 225
```
<span id="page-26-0"></span>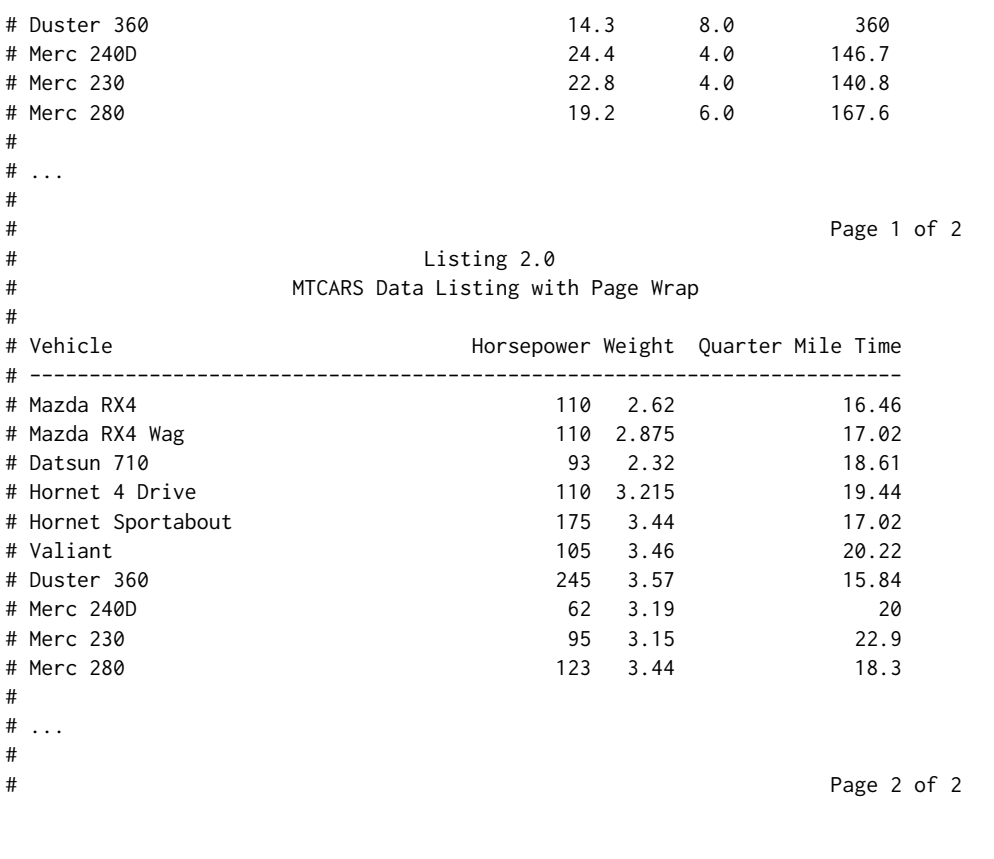

<span id="page-26-1"></span>footnotes *Adds a footnote block*

# Description

The footnotes function adds one or more footnotes to the report. If added to the report specification, the footnotes will be added to the page template, and thus appear on each page of the report. Footnotes may also be added directly to table, text, or plot content.

# Usage

```
footnotes(
  x,
  ...,
  align = "left",
  blank_row = "above",
  borders = "none",valign = NULL,
  width = NULL
\mathcal{L}
```
#### **Arguments**

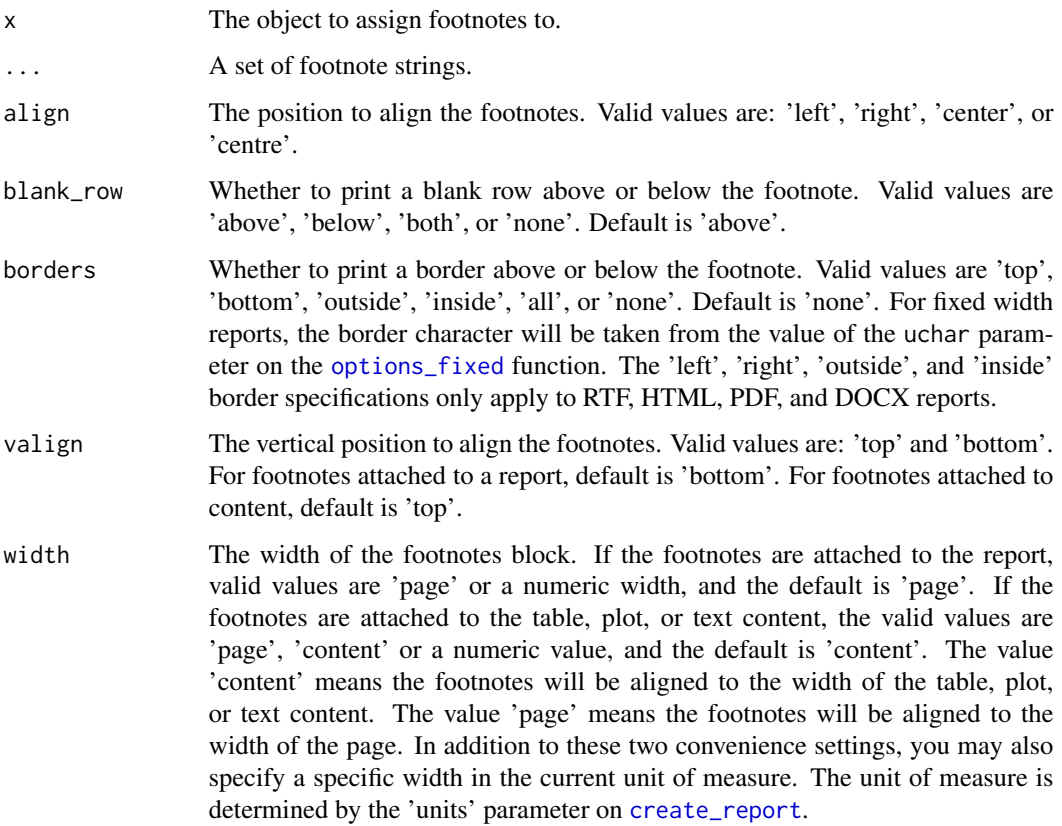

# Details

The footnotes function accepts a set of strings of the desired footnote text. The footnotes may be aligned center, left or right using the align parameter. The user is responsible for adding desired footnote symbols. Footnote symbols will not be generated automatically.

If footnotes are assigned to the report, alignment will be oriented to the page body. If footnotes are assigned to a table or text, alignment will be oriented to the edge of the content.

One footnote function accepts up to 25 footnotes. However, multiple footnote blocks may be added to the same object.

Blank rows above or below the footnote block may be controlled using the blank\_row parameter.

Each footnote string must fit within the available space. The reporter package will not wrap footnotes on fixed-width reports. If a footnote does not fit within the available space, a warning will be generated and the footnote will be truncated. In these situations, either shorten the footnote or split it into multiple footnotes that each fit within the available space.

#### Value

The modified report.

#### footnotes 29

#### See Also

```
Other report: add_content(), create_report(), options_fixed(), page_by(), page_footer(),
page_header(), print.report_spec(), set_margins(), title_header(), titles(), write_report()
```

```
library(reporter)
library(magrittr)
# Create a temporary file
tmp <- file.path(tempdir(), "expenses.txt")
# Prepare data
dat <- data.frame(category = rownames(USPersonalExpenditure),
                USPersonalExpenditure, stringsAsFactors = FALSE)
# Define table
tbl <- create_table(dat) %>%
 titles("Table 1.0", "US Personal Expenditures from 1940 - 1960") %>%
 column_defaults(from = X1940, to = X1960, width = .6, format = "X2f'') X>define(category, label = "Category") %>%
 define(X1940, label = "1940") %>%
 define(X1945, label = "1945") %>%
 define(X1950, label = "1950") %>%
 define(X1955, label = "1955") %>%
 define(X1960, label = "1960") %>%
 footnotes("* In billions of dollars")
# Define report
rpt <- create_report(tmp, orientation="portrait") %>%
 add_content(tbl)
# Write the report
write_report(rpt)
# Display in console
writeLines(readLines(tmp, encoding = "UTF-8"))
# Table 1.0
# US Personal Expenditures from 1940 - 1960
#
# Category 1940 1945 1950 1955 1960
# ------------------------------------------------------------
# Food and Tobacco $22.20 $44.50 $59.60 $73.20 $86.80
# Household Operation $10.50 $15.50 $29.00 $36.50 $46.20
# Medical and Health $3.53 $5.76 $9.71 $14.00 $21.10
# Personal Care $1.04 $1.98 $2.45 $3.40 $5.40
# Private Education $0.34 $0.97 $1.80 $2.60 $3.64
#
# * In billions of dollars
```
# <span id="page-29-0"></span>Description

The ftn function creates a footnote attribute, which may be attached as an attribute to a data frame and passed into [create\\_table](#page-17-1). This function is used internally to the system.

# Usage

```
ftn(
  footnotes,
  align = "left",
  blank_row = "above",
  borders = "none",
  valign = NULL,
  width = NULL
)
```
# Arguments

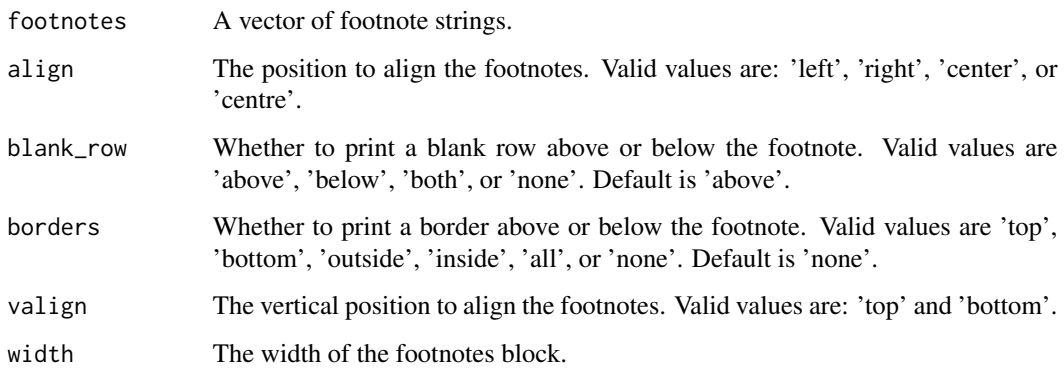

# Value

The footnote attribute object.

# See Also

[footnotes](#page-26-1) to create a footnote.

Other attributes: [span\(](#page-53-1)), [ttl\(](#page-65-1))

<span id="page-30-1"></span><span id="page-30-0"></span>

#### Description

This function will return a style object for a specified theme. There are currently seven themes available. The returned object may be modifed and applied to a report using [add\\_style](#page-3-1).

#### Usage

get\_theme(theme)

#### **Arguments**

theme A string that contains the desired theme name to return. Valid values are "MidnightBlue", "SteelBlue", "DarkRed", "SeaGreen", "SlateGrey", "Plain", and "SAS-Default".

#### See Also

Other styles: [add\\_style\(](#page-3-1)), [create\\_style\(](#page-13-1)), [print.style\\_spec\(](#page-46-1))

#### Examples

```
library(reporter)
library(magrittr)
# Get theme
tm <- get_theme("SteelBlue")
# View theme settings
print(tm)
## A style specification:
#- font_name: 'Arial'
#- font_size: 10
#- text_color: 'DimGrey'
#- title_font_size: 11
#- title_font_bold: TRUE
#- title_font_color: 'SteelBlue'
#- border_color: 'Grey'
#- table_header_background: 'SteelBlue'
#- table_header_font_bold: TRUE
#- table_header_font_color: 'LightGrey'
#- table_body_background: 'White'
#- table_body_stripe: 'WhiteSmoke'
#- table_stub_background: 'SteelBlue'
#- table_stub_font_color: 'LightGrey'
#- table_stub_font_bold: TRUE
```
# Modify theme

```
tm$font_size <- 12
tm$title_font_size <- 13
# Create temp file path
tmp <- file.path(tempdir(), "HairAndEyes.html")
# Get data
dat <- as.data.frame(HairEyeColor)
# Create table object
tbl <- create_table(dat[dat$Freq >= 10, ],
borders = "outside") %>%
titles("Hair and Eye Colors")
# Use modified theme
rpt <- create_report(tmp, output_type = "HTML") %>%
       add_content(tbl) %>%
       add_style(tm)
# Write out the report
write_report(rpt)
# Uncomment to View report
# file.show(tmp)
```
lowcase\_parens *Functions to format the population label*

# <span id="page-31-1"></span>Description

These functions are used to format the "N=" population label on column headers.

## Usage

```
lowcase_parens(x)
```

```
upcase_parens(x)
```
lowcase\_n(x)

upcase\_n(x)

#### Arguments

x Population count

<span id="page-31-0"></span>

### Details

Which function to use to format the population label is specified on the n\_format parameter on the [create\\_table](#page-17-1) function. These formatting functions provide several options for formatting the "N=", including whether the "N" should be upper case or lower case, and whether or not to put the value in parentheses. If one of these options does not meet the specifications for your report, you may also write your own formatting function and pass it to the n\_format function. When an N value is supplied, the output of this function will be concatenated to the header label.

# See Also

[create\\_table](#page-17-1) function to create a table.

```
# Create test data
l <- "Label"
n < -47cat(paste0(l, lowcase_parens(n)))
# Label
# (n=47)
cat(paste0(l, upcase_parens(n)))
# Label
# (N=47)
cat(paste0(l, lowcase_n(n)))
# Label
# n=47
cat(paste0(l, upcase_n(n)))
# Label
# N=47
customN <- function(n) {
 return(paste0(": N=", n))
}
cat(paste0(l, customN(n)))
# Label: N=47
## Use alternate n format ##
library(reporter)
library(magrittr)
tmp <- tempfile(fileext = ".txt")
# Prepare data
df <- read.table(header = TRUE, text = '
     Hair Group1 Group2
     Black 25 16
     Brown 13 18
```

```
Blonde 5 7
     Red 2 1')
# Create table with lowcase n formatting
tbl <- create_table(df, n_format=lowcase_n) %>%
     titles("Hair Color") %>%
     define(Group1, n = 45) %>%
     define(Group2, n = 42)
# Create report
rpt <- create_report(tmp) %>%
     add_content(tbl, align = "left")
# Write to file system
write_report(rpt)
writeLines(readLines(tmp))
# Hair Color
#
# Group1 Group2
# Hair n=45 n=42
#
# Black 25 16
# Brown 13 18
# Blonde 5 7
# Red 2 1
```
NotesOnPDF *Notes on PDF output type*

## Description

PDF output supports a limited character set. Some Unicode characters can cause the PDF rendering to fail. All Latin characters and other common characters like mathematical operators and Greek letters are supported. However, other special characters and characters from Asian languages may not be supported, depending on the operating system and installed operating system languages. If a character is not supported, it will be replaced with a question mark (?).

As of reporter v1.1.3, the package will generate PDF files directly, without using rmarkdown as an intermediary. This technique eliminates dependencies, makes the package easier to install, and greatly improves performance. It is recommended to use the most recent version of the package if possible.

For versions of **reporter** prior to  $v1.1.3$ , the package has additional dependencies and installation requirements. See details below.

#### Details

For reporter v1.1.2 and below, PDF output type requires the rmarkdown package and a LaTeX renderer like MiKTeX. MiKTeX must be installed separately, and will not be installed as part of

<span id="page-33-0"></span>

<span id="page-34-0"></span>the reporter install. This program must furthermore be added to the path environment variable on the system where reporter will run, so that reporter can find it.

<span id="page-34-1"></span>options\_fixed *Set options for a fixed-width report*

# Description

This function sets the options for a report with a fixed width font.

#### Usage

```
options_fixed(
  x,
  editor = NULL,
  cpuom = NULL,
  lpuom = NULL,
 min_margin = NULL,
 blank_margins = FALSE,
  font_size = NULL,
  line_size = NULL,
  line_count = NULL,
  uchar = ""\mathcal{E}
```
# Arguments

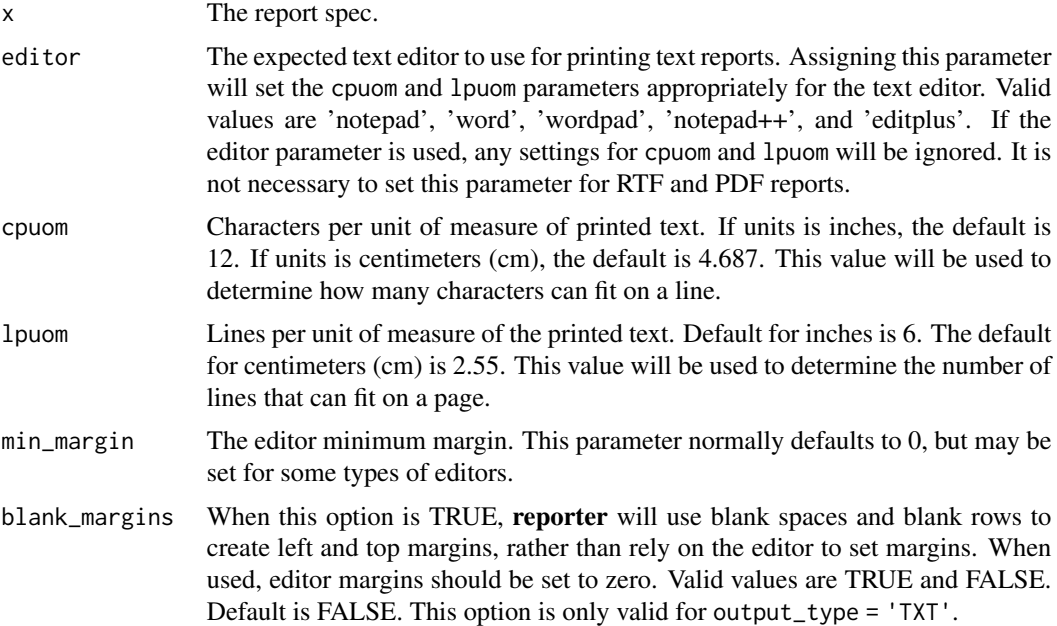

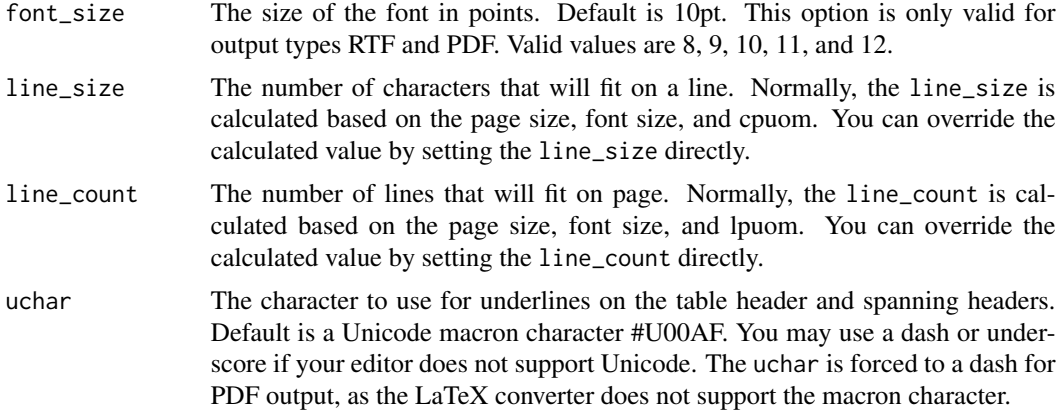

# Details

The options\_fixed function sets options for reports with a fixed-width, monospace font. These reports are based off a text report, but may be output as type "RTF" or "PDF".

#### Value

The updated report spec.

#### Text Reports

The options\_fixed function sets the characters per unit of measure (cpuom) and lines per unit of measure (lpuom) settings for the report. These settings determine how many characters and lines will fit within one unit of measure (uom), as specified on the [create\\_report](#page-10-1) function. These settings are important to ensure the report content stays within the available page size and margins. Because every editor allows a different number of characters and lines on a page, these settings must be adjusted depending on the editor.

The options\_fixed function provides a shortcut editor parameter to directly specify a popular editor. If this parameter is specified, the function will set the characters per unit of measure and lines per unit of measure for you. If the editor is not available in the editor parameter selections, for best results, you should set the cpuom and lpuom parameters manually. To determine your cpuom and lpuom, see the help for [write\\_registration\\_file](#page-66-1).

Alternatively, using the options\_fixed function, you may set the line\_size and line\_count directly. Note that the line\_size and line\_count may be different for different output types and editors.

The min\_margin parameter is used to set the minimum margin allowed by the editor. This value will be subtracted from the margin settings when the blank\_margins option is used. It is useful for editors that do not calculate margins from the edge of the page.

As some editors do not support Unicode characters, it may be necessary to change the character used for the header and spanning header underlines. The default character is a Unicode #U00AF macron. The macron is sometimes referred to as an "overline", since it is located at the top of the character area. If your editor does not support Unicode, the macron will not be displayed properly. In this case, change the underline character to a dash ("-") or an underscore ("\_") using the uchar parameter.
### RTF and PDF Reports

For RTF and PDF reports, most of the parameters on the options\_fixed function do not apply. For RTF and PDF reports, these parameters will be set automatically, and cannot be changed.

Some of the options\_fixed function apply only to RTF and PDF. In particular, the font\_size parameter applies only to RTF and PDF reports. Valid font size options are 8, 9, 10, 11, and 12. The font size may also be set on the [create\\_report](#page-10-0) function.

## See Also

[create\\_report](#page-10-0) to create a report and set the unit of measure, [write\\_registration\\_file](#page-66-0) to determine the characters and lines per unit of measure manually.

```
Other report: add_content(), create_report(), footnotes(), page_by(), page_footer(),
page_header(), print.report_spec(), set_margins(), title_header(), titles(), write_report()
```
### Examples

#

```
library(reporter)
library(magrittr)
# Create a temporary file
tmp <- file.path(tempdir(), "bod.txt")
# Define table
tbl \le create_table(BOD, width = 2.5) %>%
 titles("Table 3.6", "BOD* Sample Report") %>%
 define(Time, format = "Day %s", align = "left") %>%
 define(demand, format = "%2.1f mg/l", label = "Demand") %>%
 footnotes("* Biochemical Oxygen Demand")
# Define report #1 - No blank margins
rpt <- create_report(tmp, orientation="portrait") %>%
 add_content(tbl, align = "left")
# Write the report
write_report(rpt)
# Write report to console
writeLines(readLines(tmp, encoding = "UTF-8"))
# Table 3.6
# BOD* Sample Report
#
# Time Demand
# ----------------------------
# Day 1 8.3 mg/l
# Day 2 10.3 mg/l
# Day 3 19.0 mg/l
# Day 4 16.0 mg/l
# Day 5 15.6 mg/l
# Day 7 19.8 mg/l
```

```
# * Biochemical Oxygen Demand
# Define report #2 - blank margins
rpt <- create_report(tmp, orientation="portrait") %>%
 options_fixed(blank_margins = TRUE) %>%
 set_margins(top = .5, left = 1) %>%
 add_content(tbl, align = "left")
# Write the report
write_report(rpt)
# Write report to console
writeLines(readLines(tmp, encoding = "UTF-8"))
#
#
#
# Table 3.6
# BOD* Sample Report
#
# Time Demand
# ----------------------------
# Day 1 8.3 mg/l
# Day 2 10.3 mg/l
# Day 3 19.0 mg/l
# Day 4 16.0 mg/l
# Day 5 15.6 mg/l
# Day 7 19.8 mg/l
#
# * Biochemical Oxygen Demand
```
<span id="page-37-0"></span>page\_by *Adds a page by variable*

### Description

The page\_by function adds a page by variable to a report, table, or plot. The page by will generate a page break for each value of the page by variable. A label will appear above the content showing the page by variable value. You must be sort the data by the page by variable prior to reporting.

## Usage

```
page_by(
 x,
  var,
 label = NULL,align = "left",
 blank_row = "below",
 borders = "none"
)
```
### page\_by 39

### Arguments

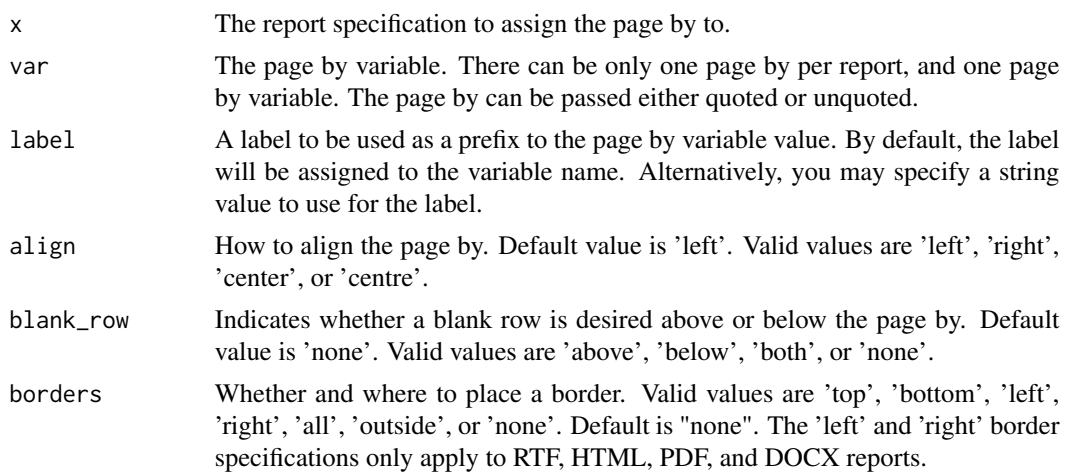

# Details

Only one page by is allowed per report, table, or plot. The page by label will appear on all pages of the object. The page by label may be aligned on the left, right, or center. Use the align parameter to specify the alignment.

You must sort the data by the page by variable prior to reporting. The page by labels will appear in the sorted order. Failure to sort the page by variable prior to reporting may produce unexpected results.

### See Also

[create\\_table](#page-17-0) to create a table, and [create\\_plot](#page-8-0) to create a plot.

```
Other report: add_content(), create_report(), footnotes(), options_fixed(), page_footer(),
page_header(), print.report_spec(), set_margins(), title_header(), titles(), write_report()
```

```
library(reporter)
library(magrittr)
# Create temp file path
tmp <- file.path(tempdir(), "iris.txt")
# Sample and sort iris data frame
dat <- iris[sample(1:150, 50), ]
dat <- dat[order(dat$Species), ]
# Create table
tbl <- create_table(dat) %>%
  page_by(Species, "Species: ") %>%
  define(Species, visible = FALSE)
# Create the report object
```

```
rpt <- create_report(tmp, orientation = "portrait") %>%
page_header("Sponsor: Iris Society", "Study: flowers") %>%
titles("Table 2.0", "IRIS Sample Report with Page By") %>%
add_content(tbl) %>%
page_footer(Sys.time(), right = "Page [pg] of [tpg]")
# Write the report to the file system
write_report(rpt)
# Write report to console
writeLines(readLines(tmp, encoding = "UTF-8"))
# Sponsor: Iris Society Study: flowers
# Table 2.0
# IRIS Sample Report with Page By
#
# Species: setosa
#
# Sepal.Length Sepal.Width Petal.Length Petal.Width
# -------------------------------------------------
# 5.4 3.9 1.7 0.4
# 4.9 3.1 1.5 0.1
# 4.8 3.1 1.6 0.2
# 5.1 3.5 1.4 0.3
# 5 3.5 1.6 0.6
# 5 3.3 1.4 0.2
# 4.4 3 1.3 0.2
# 5.1 3.5 1.4 0.2
# 5.4 3.4 1.5 0.4
# 4.9 3.6 1.4 0.1
# 4.6 3.1 1.5 0.2
# 4.6 3.2 1.4 0.2
# 5.1 3.3 1.7 0.5
# ...
# 2020-10-25 19:33:35 Page 1 of 3
#
# Sponsor: Iris Society Study: flowers
# Table 2.0
# IRIS Sample Report with Page By
#
# Species: versicolor
#
# Sepal.Length Sepal.Width Petal.Length Petal.Width
# -------------------------------------------------
# 4.9 2.4 3.3 1
# 6.3 3.3 4.7 1.6
# 6.1 2.8 4.7 1.2<br># 6 2.9 4.5 1.5
# 6 2.9 4.5 1.5
# 6.7 3 5 1.7
# 5.6 3 4.5 1.5
# 5.8 2.7 4.1 1
# 6.7 3.1 4.7 1.5
# 6.1 2.9 4.7 1.4
```
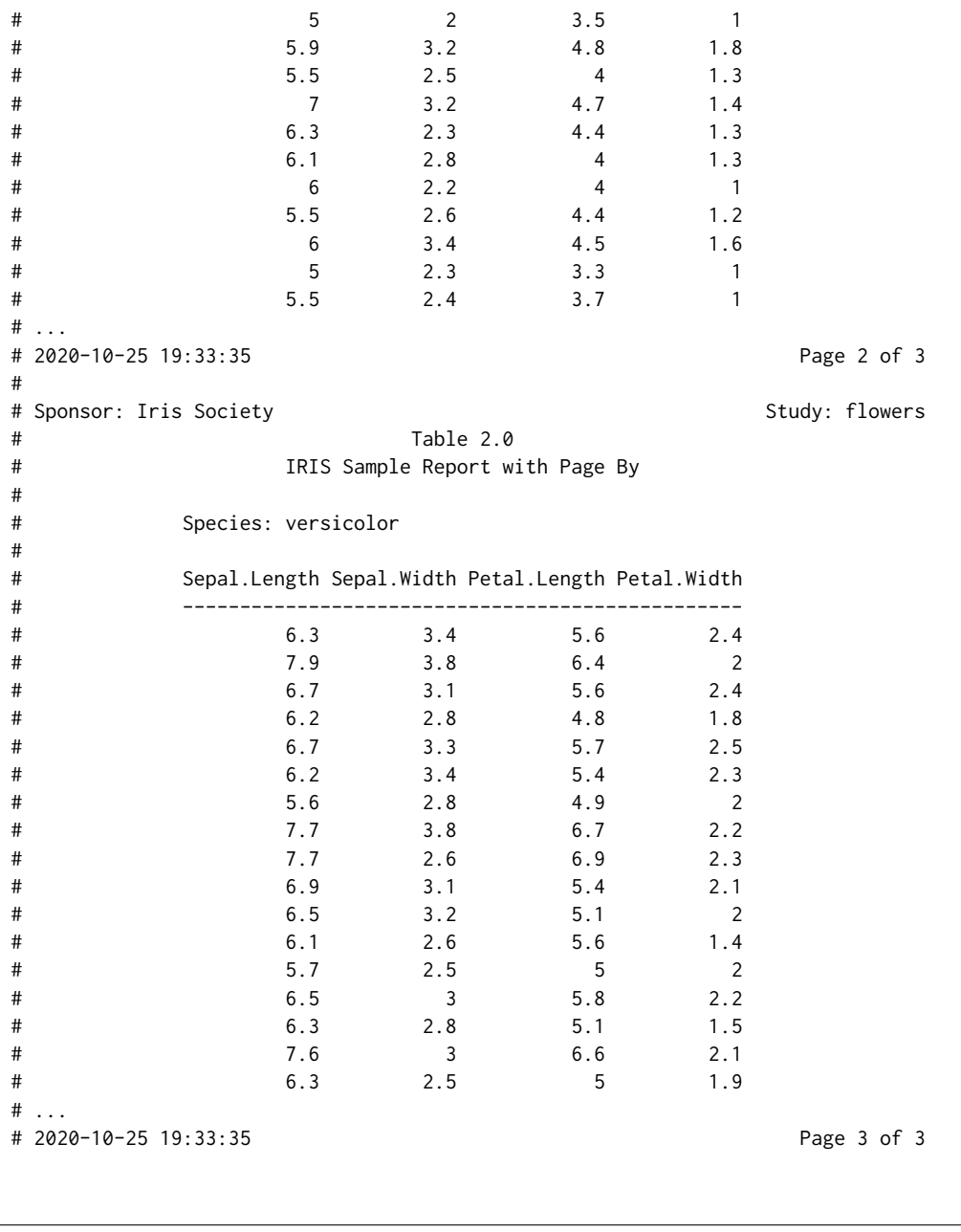

<span id="page-40-0"></span>page\_footer *Adds a page footer*

# Description

This function adds a page footer to the report. The page footer will appear on each page of the report, at the bottom of the page. The page footer contains three sections: left, center, and right. Content for each section may be specified with the appropriate parameter.

#### Usage

page\_footer(x, left = "", center = "", right = "", blank\_row = "above")

### Arguments

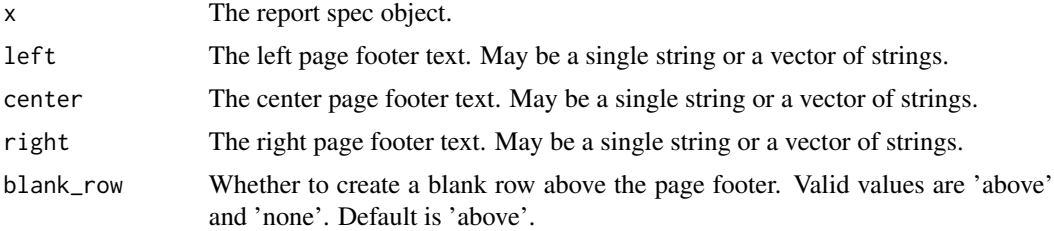

### **Details**

Only one page footer is allowed per report. The page footer will appear on all pages of the report. The page footer may contain text on the left, right, or center. Use the appropriate parameters to specify the desired text for each section. Multiple strings may be passed to each section as a vector of strings.

If the width of the page header string exceeds the available space, an error will be generated. In addition, there is a limit of 5 strings for each page footer section.

There are two special tokens to generate page numbers: [pg] and [tpg]. Use [pg] to indicate the current page number. Use [tpg] to indicate the total number of pages in the report. These tokens may be placed anywhere in the page header or page footer.

Use the blank\_row parameter to control the blank space above the page footer.

Each footer string must fit within the available space. The reporter package will not wrap footer. If a footer string does not fit within the available space, an error will be generated. In these situations, either shorten the footer string or split it into multiple footers that each fit within the available space.

# Value

The modified report.

## See Also

Other report: [add\\_content\(](#page-1-0)), [create\\_report\(](#page-10-0)), [footnotes\(](#page-26-0)), [options\\_fixed\(](#page-34-0)), [page\\_by\(](#page-37-0)), [page\\_header\(](#page-42-0)), [print.report\\_spec\(](#page-45-0)), [set\\_margins\(](#page-51-0)), [title\\_header\(](#page-63-0)), [titles\(](#page-60-0)), [write\\_report\(](#page-69-0))

```
library(reporter)
library(magrittr)
# Create temp file path
tmp <- file.path(tempdir(), "mtcars.txt")
dat \leq data.frame(name = rownames(mtcars[1:10, ]), mtcars[1:10, 1:5],
                  stringsAsFactors = FALSE)
```

```
# Create the report object
rpt <- create_report(tmp, orientation = "portrait") %>%
 page_header("Client: Motor Trend", "Study: Cars") %>%
 titles("MTCARS Sample Report") %>%
 add_content(create_table(dat)) %>%
 page_footer(Sys.time(), right = "Page [pg] of [tpg]")
# Write the report to the file system
write_report(rpt)
# Write report to console
writeLines(readLines(tmp, encoding = "UTF-8"))
# Client: Motor Trend Study: Cars
# MTCARS Sample Report
#
# name mpg cyl disp hp drat
# ----------------------------------------------
# Mazda RX4 21 6 160 110 3.9
# Mazda RX4 Wag 21 6 160 110 3.9
# Datsun 710 22.8 4 108 93 3.85
# Hornet 4 Drive 21.4 6 258 110 3.08
# Hornet Sportabout 18.7 8 360 175 3.15
# Valiant 18.1 6 225 105 2.76
# Duster 360 14.3 8 360 245 3.21
# Merc 240D 24.4 4 146.7 62 3.69
# Merc 230 22.8 4 140.8 95 3.92
# Merc 230 22.8 4 140.8 95 3.92<br># Merc 280 19.2 6 167.6 123 3.92
#
# \dots#
# 2020-10-17 11:53:51 Page 1 of 1
```
<span id="page-42-0"></span>page\_header *Add a page header*

### **Description**

This function adds a page header to the report. The page header will appear at the top of each page of the report.

## Usage

page\_header(x, left = "", right = "", blank\_row = "none")

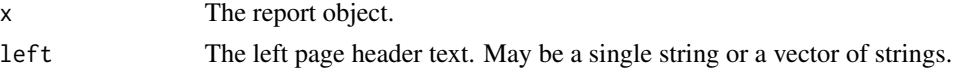

44 **page\_header page\_header** 

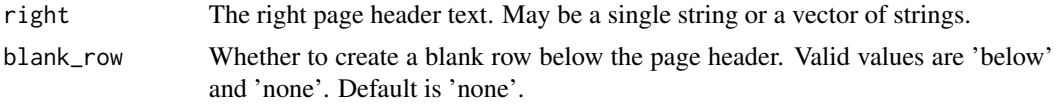

## Details

The page header may contain text on the left or right. Use the appropriate parameters to specify the desired text. Only one page header is allowed on a report. The page header will be repeated on every page of the report. Multiple text values for each side may be specified as a vector of strings.

If the width of the page header string exceeds the available space, an error will be generated. There is also a limit of 5 page header strings per each side.

There are two special tokens to generate page numbers: [pg] and [tpg]. Use [pg] to indicate the current page number. Use [tpg] to indicate the total number of pages in the report. These tokens may be placed anywhere in the page header or page footer.

Each header string must fit within the available space. The reporter package will not wrap headers. If a header string does not fit within the available space, an error will be generated. In these situations, either shorten the header string or split it into multiple headers that each fit within the available space.

### Value

The modified report specification.

### See Also

```
Other report: add_content(), create_report(), footnotes(), options_fixed(), page_by(),
page_footer(), print.report_spec(), set_margins(), title_header(), titles(), write_report()
```

```
library(magrittr)
# Create temp file path
tmp <- file.path(tempdir(), "mtcars.txt")
dat \leq data.frame(name = rownames(mtcars[1:10, ]), mtcars[1:10, 1:5],
                  stringsAsFactors = FALSE)
# Create the report object
rpt <- create_report(tmp, orientation = "portrait") %>%
 page_header("Client: Motor Trend", "Study: Cars") %>%
 titles("MTCARS Sample Report") %>%
 add_content(create_table(dat)) %>%
 page_footer(Sys.time(), right = "Page [pg] of [tpg]")
# Write the report to the file system
write_report(rpt)
# Write report to console
writeLines(readLines(tmp, encoding = "UTF-8"))
```
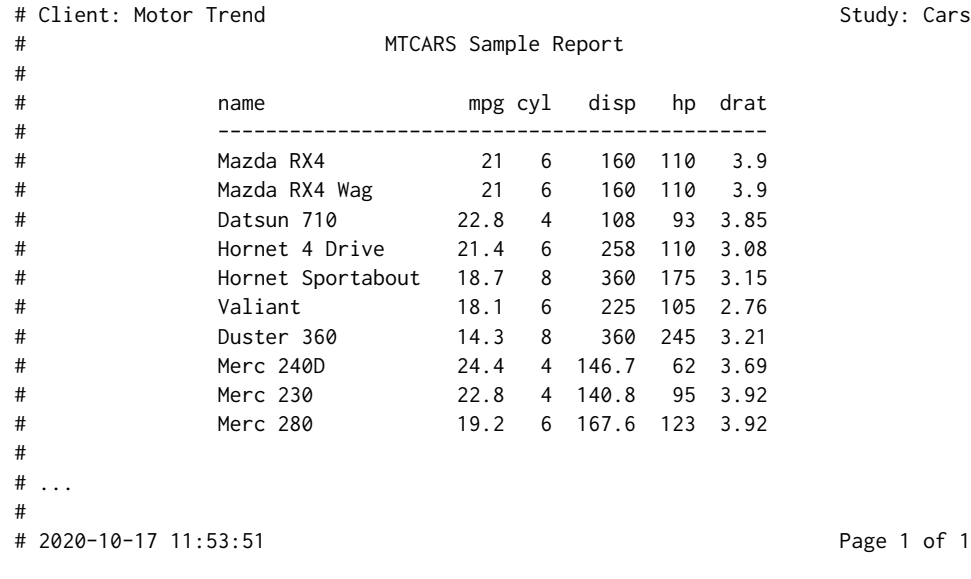

print.plot\_spec *Prints the plot spec*

# Description

A function to print the plot spec. The print function will print the plot spec in summary form. To view all parameters, set the verbose parameter to TRUE.

# Usage

```
## S3 method for class 'plot_spec'
print(x, ..., verbose = FALSE)
```
# Arguments

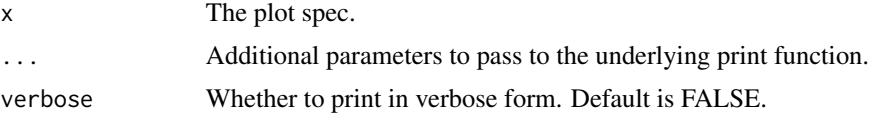

# Value

The plot spec, invisibly.

# See Also

[create\\_plot](#page-8-0) function to create a plot specification. Other plot: [create\\_plot\(](#page-8-0))

### Examples

```
txt <- create_text("Lorem ipsum dolor sit amet, consectetur...")
print(txt)
# A text specification:
# - text: data.frame 'mtcars' 32 rows 11 cols
```
<span id="page-45-0"></span>print.report\_spec *Prints the report specification*

## Description

A function to print the report specification. The print function will print the report spec in summary form by default. To print in list form, set the verbose parameter to TRUE.

### Usage

```
## S3 method for class 'report_spec'
print(x, ..., verbose = FALSE)
```
# Arguments

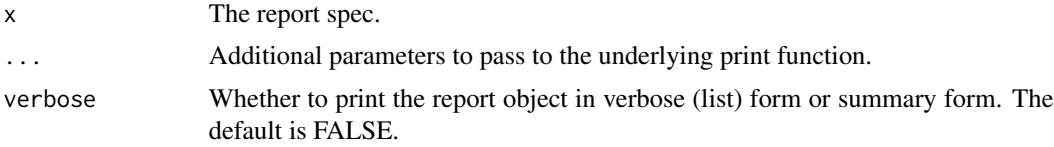

# Value

The report spec, invisibly.

## See Also

[create\\_report](#page-10-0) function to create a report specification.

```
Other report: add_content(), create_report(), footnotes(), options_fixed(), page_by(),
page_footer(), page_header(), set_margins(), title_header(), titles(), write_report()
```
# Examples

```
library(reporter)
library(magrittr)
# Create temp file path
tmp <- file.path(tempdir(), "mtcars.txt")
# Create the table
```
tbl <- create\_table(mtcars) %>%

```
titles("Table 1.0", "MTCARS Sample Report") %>%
  footnotes("* NOTE: Data from 1974")
# Create the report object
rpt <- create_report(tmp) %>%
  add_content(tbl, align = "left")
# Write the report to the file system
res <- write_report(rpt)
# Write the modified report object to the console
print(res)
# # A report specification: 1 pages
# - file_path: 'C:/Users/User/AppData/Local/Temp/RtmpWQybXs/mtcars.txt'
# - output_type: TXT
# - units: inches
# - orientation: landscape
# - line size/count: 108/45
# - content:
# # A table specification:
# - data: data.frame 'mtcars' 32 rows 11 cols
# - show_cols: all
# - use_attributes: all
# - title 1: 'Table 1.0'
# - title 2: 'MTCARS Sample Report'
# - footnote 1: '* NOTE: Data from 1974'
```
print.style\_spec *Prints a style specification*

# Description

This function will print a style object to the console. The print function will display each style setting that has been assigned, and the value which is assigned.

## Usage

```
## S3 method for class 'style_spec'
print(x, ..., verbose = FALSE)
```
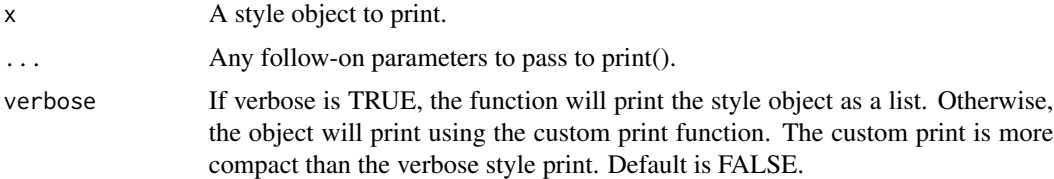

# See Also

Other styles: [add\\_style\(](#page-3-0)), [create\\_style\(](#page-13-0)), [get\\_theme\(](#page-30-0))

### Examples

```
library(reporter)
# Get theme
tm <- get_theme("SteelBlue")
# View theme settings
print(tm)
## A style specification:
#- font_name: 'Arial'
#- font_size: 10
#- text_color: 'DimGrey'
#- title_font_size: 11
#- title_font_bold: TRUE
#- title_font_color: 'SteelBlue'
#- border_color: 'Grey'
#- table_header_background: 'SteelBlue'
#- table_header_font_bold: TRUE
#- table_header_font_color: 'LightGrey'
#- table_body_background: 'White'
#- table_body_stripe: 'WhiteSmoke'
#- table_stub_background: 'SteelBlue'
#- table_stub_font_color: 'LightGrey'
#- table_stub_font_bold: TRUE
```
<span id="page-47-0"></span>print.table\_spec *Prints the table spec*

### Description

A function to print the table spec. The print function will print the table spec in summary form. To view all parameters, set the verbose parameter to TRUE.

### Usage

```
## S3 method for class 'table_spec'
print(x, ..., verbose = FALSE)
```
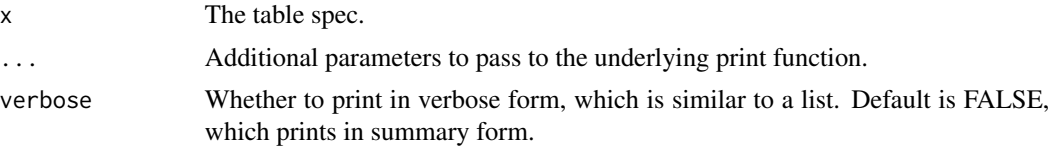

print.text\_spec 49

## Value

The table spec, invisibly.

## See Also

[create\\_table](#page-17-0) function to create a table specification.

Other table: [column\\_defaults\(](#page-6-0)), [create\\_table\(](#page-17-0)), [define\(](#page-22-0)), [spanning\\_header\(](#page-54-0)), [stub\(](#page-57-0))

## Examples

library(magrittr)

```
# Create Table
tbl <- create_table(mtcars) %>%
  define(mpg, label = "Miles Per Gallon", width = .5) %>%
  define(cyl, label = "Cylinders") %>%
  titles("Table 6.4", "MTCARS Sample Table") %>%
  footnotes("* Motor Trend, 1974")
```
# tbl

```
# A table specification:
# - data: data.frame 'mtcars' 32 rows 11 cols
# - show_cols: all
# - use_attributes: all
# - title 1: 'Table 6.4'
# - title 2: 'MTCARS Sample Table'
# - footnote 1: '* Motor Trend, 1974'
# - define: mpg 'Miles Per Gallon' width=0.5
# - define: cyl 'Cylinders'
```
print.text\_spec *Prints the text spec*

### Description

A function to print the text spec. The print function will print the text spec in summary form. To view all parameters, set the verbose parameter to TRUE.

## Usage

```
## S3 method for class 'text_spec'
print(x, ..., verbose = FALSE)
```
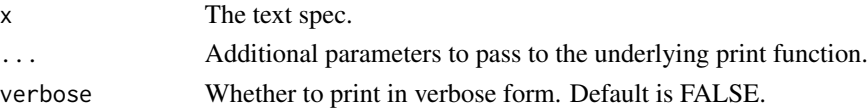

50 reporter

## Value

The text spec, invisibly.

### See Also

[create\\_text](#page-20-0) function to create a text specification.

Other text: [create\\_text\(](#page-20-0))

### Examples

```
txt <- create_text("Lorem ipsum dolor sit amet, consectetur...",
                  align = "left", width = 3)txt
# A text specification: 6 words
# - text: Lorem ipsum dolor sit amet, consectetur...
# - width: 3
# - align: left
```
reporter *reporter: A package for creating statistical reports*

#### Description

The **reporter** package creates statistical reports in TXT, RTF, PDF, HTML, and DOCX file formats. Features include automatic page wrapping and breaking for wide and long tables, spanning headers, titles, footnotes, page headers, page footers, and page numbering. The package allows mixing of multiple tables, text, and plots in a single report, or even on a single page.

## Details

The reporter package creates regulatory-style, statistical reports. It was designed to create tables, listings, and figures (TLFs) for use in the pharmaceutical, biotechnology, and medical-device industries. However, the functions are generalized enough to provide statistical reporting for any industry. The package is written primarily in Base R, and has few dependencies on other packages.

The package is intended to give R programmers flexible report layout capabilities, and a choice of output formats. The package will initially focus on printable, file-based output formats, as there are already numerous R packages that provide tabular reporting in HTML.

PDF output may have limitations not associated with other output types. See [NotesOnPDF](#page-33-0) for more information.

## Key Features

The **reporter** package contains the following key features:

- Titles, footnotes, page header, and page footer are repeated on each page
- Supports header labels and spanning headers

### reporter 51

- Calculates default columns widths automatically
- Includes automatic wrapping and splitting of wide and long tables
- Integrates with the **fintr** package to format numeric, date, and character data
- Plots from the popular [ggplot2](#page-0-0) package can be added to RTF, PDF, HTML, and DOCX reports
- Allows appending multiple tables to a report, multiple tables to a page, and intermingling of text, tables, and plots
- Supports in-report date/time stamps and "Page X of Y" page numbering

### Key Functions

- [create\\_report](#page-10-0) to define a report
- [create\\_table](#page-17-0) to define a table
- [create\\_text](#page-20-0) to define text content
- [create\\_plot](#page-8-0) to define a plot
- [write\\_report](#page-69-0) to write out the report

### Package Assumptions and Limitations

Note that the **reporter** package is built on several assumptions, and has some limitations. Those assumptions and limitations are as follows:

- The current version supports both a monospace, fixed-width style report and a variable-width style report. The monospace report is the default. To create a variable width report, set the font parameter on the create\_report function to 'Arial', 'Courier', or 'Times'.
- If a font is selected, it will be applied uniformly to the entire report. The package has no capabilities to mix different fonts in the same report.
- The package assumes that, except for formatting and layout, the incoming data is ready for printing. The **reporter** package has no capabilities to perform calculations, summaries, grouping, or derivations. Use the many capabilities in R to perform these operations prior to sending data to the reporter package.
- It is assumed that the incoming data is sorted as desired. The reporter package has no capabilities for sorting. Use the sorting functionality in Base R or supplemental packages to sort the data prior to sending to reporter.
- For monospace reports, titles, footnotes, page headers, and page footers must fit in the available space. If they don't, the reporter package will generate a warning. In these situations, the recommended course of action is to split the offending string into two or more strings that fit within the available width.
- The reporter package will never break a word. That means you cannot set a column width that is less than the length of the longest word. If you wish to break words, add the breaks with [strwrap](#page-0-0) or an equivalent function before reporting.
- The package will make a best guess on column widths based on the width of the data and column headers. To override the best guess, set the column width directly by placing a width attribute on the variable or by using the [column\\_defaults](#page-6-0) or [define](#page-22-0) functions.
- The max automatic column width is 5 inches. Longer data values will be wrapped.
- The package support plots from **ggplot2**. These plots can be added to RTF, PDF, HTML, and DOCX output types. The package does not support Base R plots.
- The package currently supports styling for HTML reports. This styling allows setting background colors, font colors, border colors, and some font sizing and bolding. Styling for additional output types will be available in future versions of the package.

<span id="page-51-0"></span>set\_margins *Set page margins*

### **Description**

Sets the page margins for the report. The units for this parameter can be inches or centimeters, depending on the units of measure specified on the [create\\_report](#page-10-0) function.

## Usage

```
set_margins(x, top = NULL, bottom = NULL, left = NULL, right = NULL)
```
## Arguments

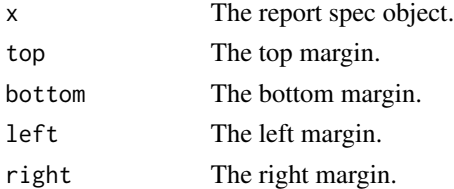

### Details

The margins set with set\_margins will be used for the entire report. Units for the margins are specified by the units parameter on the [create\\_report](#page-10-0) function. Available units are 'inches' and 'cm'. When the unit of measure is inches, default margins are 1 inch on the left and right, and .5 inches on top and bottom. When the unit of measure is centimeters, default margins are 2.54 cm on left and right, and 1.27 cm on top and bottom.

Note that when using output type of TXT, and not using the blank\_margins option, setting the margins only reduces the area available for content on a page. You must still set the actual margins on the available editor to match those specified in set\_margins. Any mismatch may result in content not fitting properly on the page. For best results, set the right and bottom margins to zero to allow for slight overflow without causing a page break or wrapping lines.

### Value

The report\_spec with margins set as desired.

#### See Also

```
Other report: add_content(), create_report(), footnotes(), options_fixed(), page_by(),
page_footer(), page_header(), print.report_spec(), title_header(), titles(), write_report()
```
# set\_margins 53

```
library(reporter)
library(magrittr)
# Create a temporary file
tmp <- file.path(tempdir(), "bod.txt")
# Define table
tbl \le create_table(BOD, width = 2.5) %>%
 titles("Table 3.6", "BOD1 Sample Report") %>%
 define(Time, format = "Day %s", align = "left") %>%
 define(demand, format = "%2.1f mg/l", label = "Demand") %>%
 footnotes("<sup>1</sup> Biochemical Oxygen Demand")
# Define report #1 - No blank margins
rpt <- create_report(tmp, orientation="portrait") %>%
 add_content(tbl, align = "left")
# Write the report
write_report(rpt)
# Write report to console
writeLines(readLines(tmp, encoding = "UTF-8"))
# Table 3.6
# BOD* Sample Report
#
# Time Demand
# ----------------------------
# Day 1 8.3 mg/l
# Day 2 10.3 mg/l
# Day 3 19.0 mg/l
# Day 4 16.0 mg/l
# Day 5 15.6 mg/l
# Day 7 19.8 mg/l
#
# * Biochemical Oxygen Demand
# Define report #2 - blank margins
rpt <- create_report(tmp, orientation="portrait") %>%
 options_fixed(blank_margins = TRUE) %>%
 set_margins(top = .5, left = 1) %>%
 add_content(tbl, align = "left")
# Write the report
write_report(rpt)
# Write report to console
writeLines(readLines(tmp, encoding = "UTF-8"))
#
```
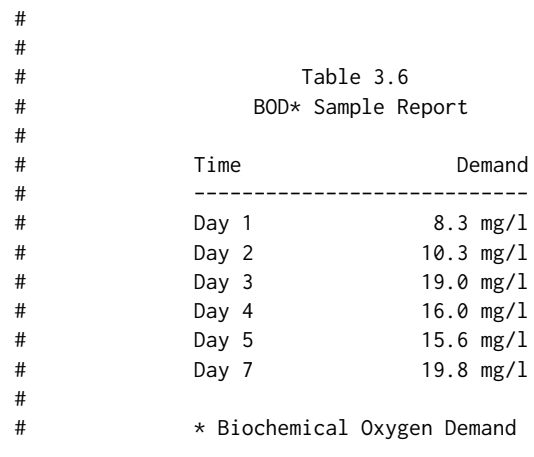

# <span id="page-53-0"></span>span *Defines a spanning header attribute*

# Description

Create a spanning header attribute object that can be attached to a data frame and passed to the [create\\_table](#page-17-0) function. This attribute is used internally by other packages in the r-sassy system.

# Usage

```
span(
  from,
  to,
 label = NULL,label_align = "center",
 level = 1,underline = TRUE
```
# Arguments

)

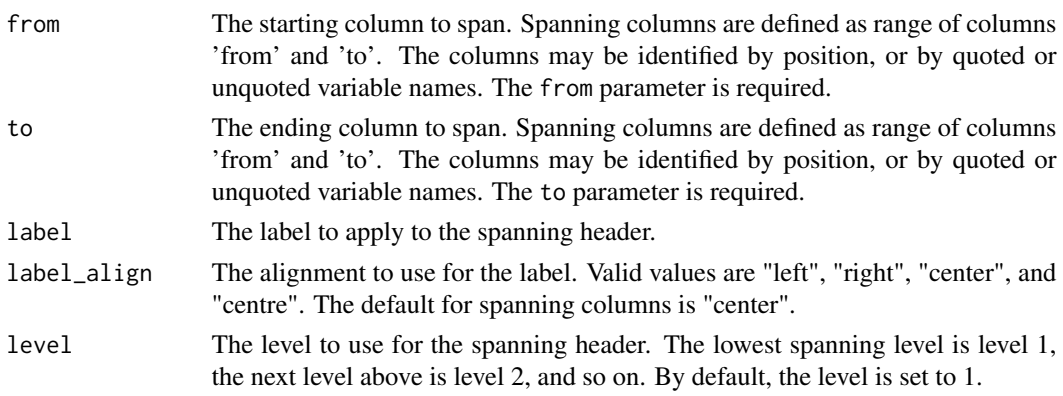

underline A TRUE or FALSE value indicating whether the spanning header should be underlined. Default is TRUE.

#### Details

A spanning header is a label and underline that spans one or more columns. A spanning header is defined minimally by identifying the column range to be spanned, and a label. A label alignment may also be supplied.

The spanning column range is defined by the from and to parameters. The range identifies a contiguous set of variables on the data. Variables can be identified by position, a quoted variable name, or an unquoted variable name.

## Value

The spanning header attribute object.

# See Also

Other attributes: [ftn\(](#page-29-0)), [ttl\(](#page-65-0))

<span id="page-54-0"></span>spanning\_header *Defines a spanning header*

### Description

Create a header that spans multiple columns. Spanning headers are used to group related columns. Such groupings are a common feature of statistical reports.

### Usage

```
spanning_header(
  x,
  from,
  to,
  label = "".label_align = "center",
 level = 1,
 n = NULL,underline = TRUE,
  standard_eval = FALSE
)
```
## Arguments

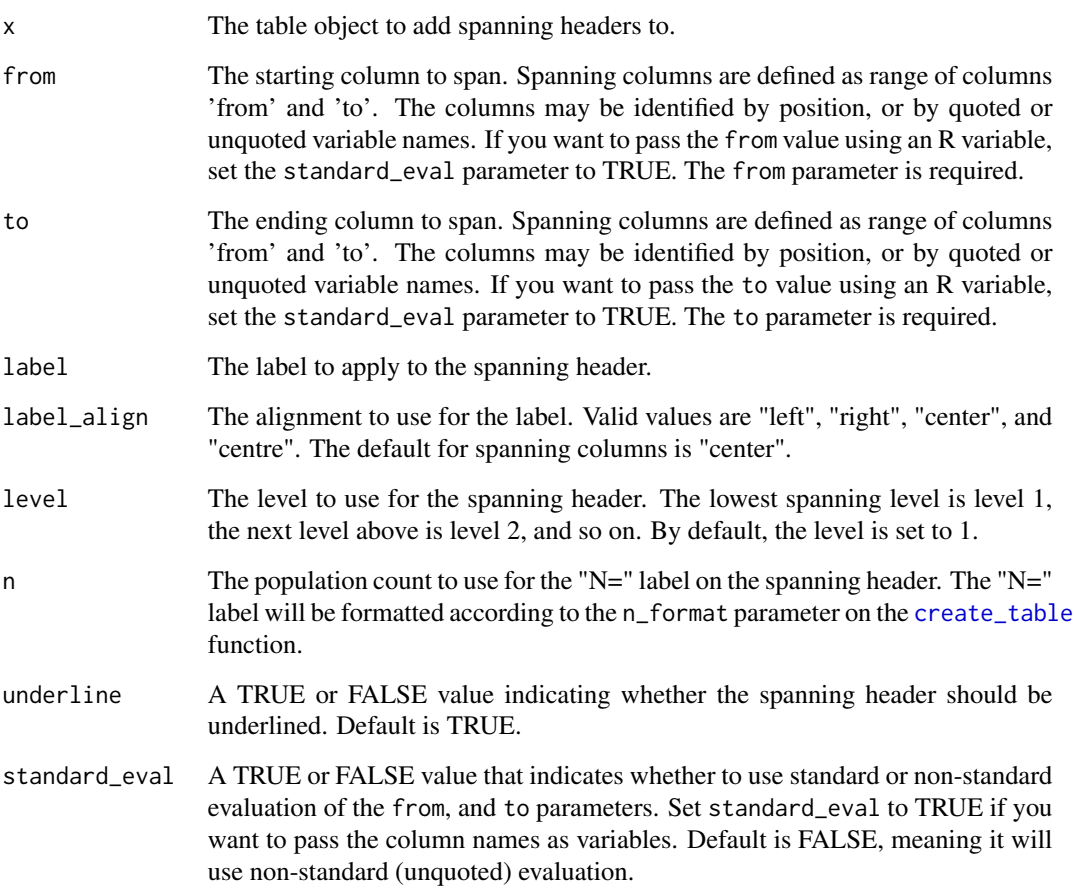

## Details

A spanning header is a label and underline that spans one or more columns. A spanning header is defined minimally by identifying the column range to be spanned, and a label. A label alignment and "N=" value may also be supplied.

The spanning column range is defined by the from and to parameters. The range identifies a contiguous set of variables on the data. Variables can be identified by position, a quoted variable name, or an unquoted variable name.

# Value

The modified table spec.

# See Also

Other table: [column\\_defaults\(](#page-6-0)), [create\\_table\(](#page-17-0)), [define\(](#page-22-0)), [print.table\\_spec\(](#page-47-0)), [stub\(](#page-57-0))

# spanning\_header 57

```
library(reporter)
library(magrittr)
# Create a temporary file
tmp <- file.path(tempdir(), "iris.txt")
# Prepare data
dat <- iris[sample(1:150, 15), c(5, 1, 2, 3, 4)]
dat <- dat[order(dat$Species), ]
# Define table
tbl <- create_table(dat) %>%
 titles("Table 3.2", "IRIS Sample Report") %>%
 spanning_header(2, 3, label = "Sepal") % >spanning_header(4, 5, label = "Petal") %>%
 column_defaults(2:5, format = "%.1f") %>%
 define(Species, align = "left", dedupe = TRUE, blank_after = TRUE) %>%
 define(Sepal.Length, label = "Length") %>%
 define(Sepal.Width, label = "Width") %>%
 define(Petal.Length, label = "Length") %>%
 define(Petal.Width, label = "Width") %>%
 footnotes("* From Fisher's Iris Dataset")
# Define report
rpt <- create_report(tmp, orientation="portrait") %>%
 options_fixed(blank_margins = TRUE) %>%
 set_margins(top = 1, bottom = 1) %>%
 add_content(tbl, align = "left")
# Write the report
write_report(rpt)
writeLines(readLines(tmp, encoding = "UTF-8"))
#
#
#
#
# Table 3.2
# IRIS Sample Report
#
# Sepal Petal
# ------------ ------------
# Species Length Width Length Width
# -------------------------------------
# setosa 5.0 3.0 1.6 0.2
# 4.6 3.4 1.4 0.3
# 5.0 3.4 1.6 0.4
# 5.7 3.8 1.7 0.3
#
# versicolor 5.7 2.8 4.1 1.3
```
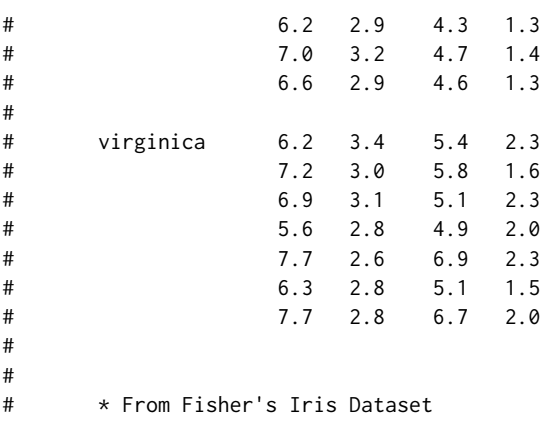

<span id="page-57-0"></span>

# stub *Defines a report stub*

# Description

Combine columns into a nested report stub. The report stub is a common feature of statistical reports. The stub is created with the stub function, and frequently appears in combination with the label\_row and indent parameters from the [define](#page-22-0) function. These elements work together to define the appearance of the stub.

# Usage

```
stub(
 x,
 vars,
 label = "label_align = NULL,
 align = "left",
 width = NULL,
 standard_eval = FALSE
)
```
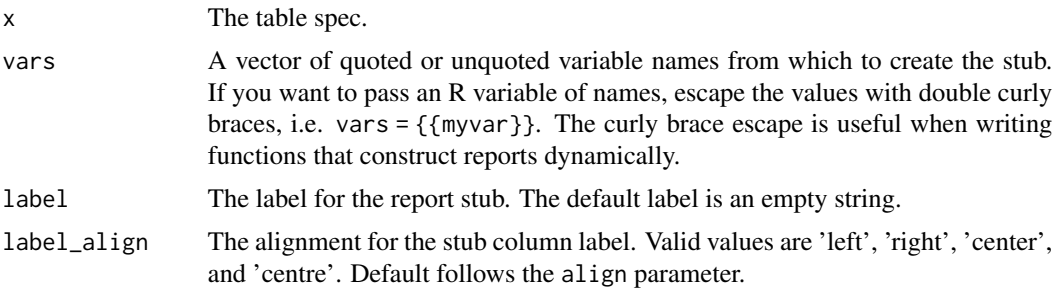

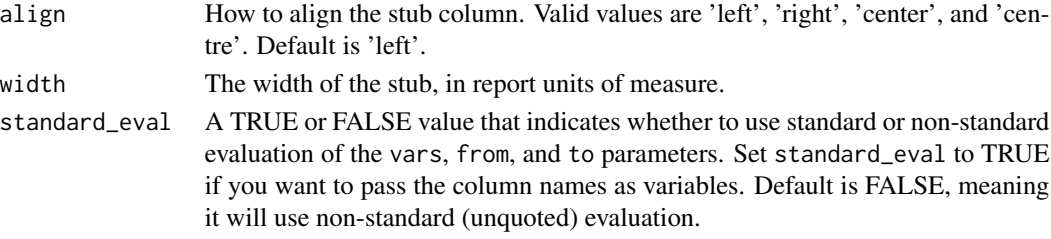

## Details

The table stub is a nested set of labels that identify rows on the table. The stub is created by combining two or more columns into a single stub column. The relationship between the columns is typically visualized as a hierarchy, with lower level concepts indented under higher level concepts.

A typical stub is created with the following steps:

- Prepare the data.
- Create the table object.
- Define the stub on the table using the stub function, and identify the variables to be combined.
- Identify higher level concepts with the label\_row parameter on the [define](#page-22-0) function.
- Identify lower level concepts using the indent parameter on the [define](#page-22-0) function.

The stub will be automatically added as an identity variable on the report, and will always appear as the leftmost column. There can only be one stub defined on a report.

If you wish to create multiple levels of nested labels, use an NA value to prevent lower level labels from overwriting higher level labels.

For example, the following data:

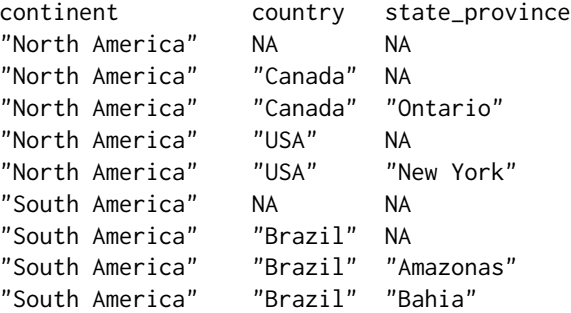

Will produce the following stub:

```
North America
 Canada
    Ontario
 USA
    New York
South America
 Brazil
    Amazonas
    Bahia
```
With the following code:

```
tbl <- create_table(dat) %>%
  stub(c(continent, country, state_province)) %>%
  define(country, indent = .25) %>%
  define(state_province, indent = .5)
```
# Value

The modified table spec.

## See Also

Other table: [column\\_defaults\(](#page-6-0)), [create\\_table\(](#page-17-0)), [define\(](#page-22-0)), [print.table\\_spec\(](#page-47-0)), [spanning\\_header\(](#page-54-0))

```
library(reporter)
library(magrittr)
# Create temporary path
tmp <- file.path(tempdir(), "stub.txt")
# Read in prepared data
df <- read.table(header = TRUE, text = '
     var label A B
     "ampg" "N" "19" "13"
     "ampg" "Mean" "18.8 (6.5)" "22.0 (4.9)"
     "ampg" "Median" "16.4" "21.4"
     "ampg" "Q1 - Q3" "15.1 - 21.2" "19.2 - 22.8"
     "ampg" "Range" "10.4 - 33.9" "14.7 - 32.4"
     "cyl" "8 Cylinder" "10 ( 52.6%)" "4 ( 30.8%)"
     "cyl" "6 Cylinder" "4 ( 21.1%)" "3 ( 23.1%)"
     "cyl" "4 Cylinder" "5 ( 26.3%)" "6 ( 46.2%)"')
# Create table
tbl <- create_table(df, first_row_blank = TRUE) %>%
 stub(c(var, label)) %>%
 define(var, blank_after = TRUE, label_row = TRUE,
        format = c(ampg = "Miles Per Gallon", cyl = "Cylinders")) %>%
 define(label, indent = .25) %>%
 define(A, label = "Group A", align = "center", n = 19) %>%
 define(B, label = "Group B", align = "center", n = 13)
# Create report and add content
rpt <- create_report(tmp, orientation = "portrait") %>%
 page_header(left = "Client: Motor Trend", right = "Study: Cars") %>%
 titles("Table 1.0", "MTCARS Summary Table") %>%
 add_content(tbl) %>%
 footnotes("* Motor Trend, 1974") %>%
 page_footer(left = Sys.time(),
```

```
center = "Confidential",
       right = "Page [pg] of [tpg]")
# Write out report
write_report(rpt)
# View report in console
writeLines(readLines(tmp, encoding = "UTF-8"))
# Client: Motor Trend Study: Cars
# Table 1.0
# MTCARS Summary Table
#
# Group A Group B
# (N=19) (N=13)
# -------------------------------------------
#
# Miles Per Gallon
# N 19 13
# Mean 18.8 (6.5) 22.0 (4.9)
# Median 16.4 21.4
# Q1 - Q3 15.1 - 21.2 19.2 - 22.8
# Range 10.4 - 33.9 14.7 - 32.4
#
# Cylinders
# 8 Cylinder 10 ( 52.6%) 4 ( 30.8%)
# 6 Cylinder 4 ( 21.1%) 3 ( 23.1%)
# 4 Cylinder 5 ( 26.3%) 6 ( 46.2%)
#
# \ldots#
#
# * Motor Trend, 1974
#
# 2020-08-30 03:50:02 Confidential Page 1 of 1
#
```
<span id="page-60-0"></span>titles *Adds a title block*

## Description

This function adds one or more titles to an object as a title block. If added to a report, the titles will be added to the page template, and thus appear on each page of the report. Titles may also be added to a table, text, or plot object.

#### Usage

titles( x,

 $62$  titles

```
...,
 align = "center",
 blank_row = "below",
 borders = "none",
 width = NULL,bold = FALSE,
 font_size = NULL
)
```
## Arguments

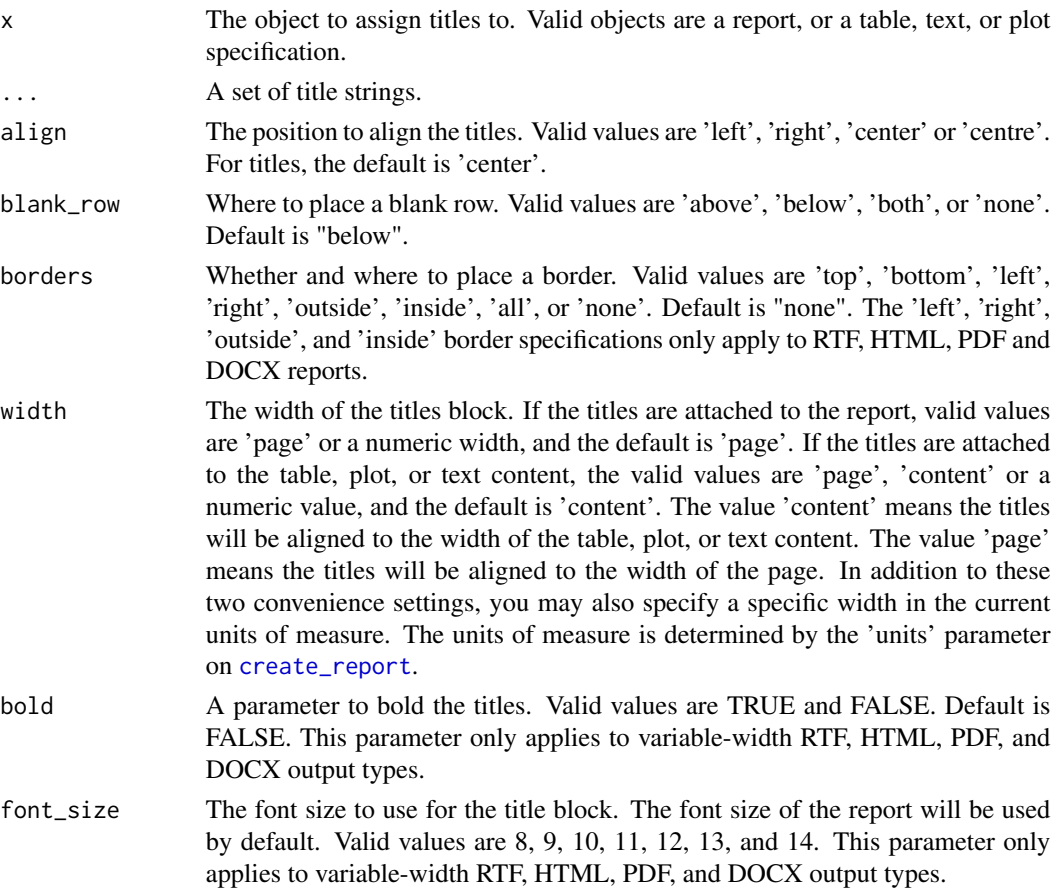

# Details

The titles function accepts a set of strings of the desired title text. To specify multiple titles for the block, pass them to the function as separate strings.

The titles may be aligned center, left or right using the align parameter. The alignment will be applied to all titles contained in the block. To control alignment of titles separately for each title, use multiple titles functions.

Titles may be assigned to a report, a table, a text specification, or a plot. If assigned to the report, the title will appear at the top of the page, and be repeated for every page of the report. If the titles are

titles 63

assigned to content, the titles will appear above the content, and be repeated if the content breaks to the next page.

If titles are assigned to the report, alignment will be oriented to the page body. If titles are assigned to content, alignment will be oriented to the edge of the content.

One title function accepts up to 10 titles. However, multiple title blocks may be added to the same object if needed.

Blank rows above or below the title block may be controlled using the blank\_row parameter.

Each title string must fit within the available space. The reporter package will not wrap titles on fixed-width reports. If a title does not fit within the available space, a warning will be generated and the title will be truncated. In these situations, either shorten the title or split it into multiple titles that each fit within the available space.

## Value

The modified report.

## See Also

```
Other report: add_content(), create_report(), footnotes(), options_fixed(), page_by(),
page_footer(), page_header(), print.report_spec(), set_margins(), title_header(), write_report()
```
### Examples

```
library(reporter)
library(magrittr)
# Create a temporary file
tmp <- file.path(tempdir(), "expenses.txt")
# Prepare data
dat <- data.frame(category = rownames(USPersonalExpenditure),
                  USPersonalExpenditure, stringsAsFactors = FALSE)
# Define table
tbl <- create_table(dat) %>%
 titles("Table 1.0", "US Personal Expenditures from 1940 - 1960") %>%
 column_defaults(from = X1940, to = X1960, width = .6, format = "X2f'') X>define(category, label = "Category") %>%
 define(X1940, label = "1940") %>%
 define(X1945, label = "1945") %>%
 define(X1950, label = "1950") %>%
 define(X1955, label = "1955") %>%
 define(X1960, label = "1960") %>%
 footnotes("* In billions of dollars")
# Define report
rpt <- create_report(tmp, orientation="portrait") %>%
 add_content(tbl)
```
# Write the report

```
write_report(rpt)
# Display in console
writeLines(readLines(tmp, encoding = "UTF-8"))
# Table 1.0
# US Personal Expenditures from 1940 - 1960
#
# Category 1940 1945 1950 1955 1960
# ------------------------------------------------------------
# Food and Tobacco $22.20 $44.50 $59.60 $73.20 $86.80
# Household Operation $10.50 $15.50 $29.00 $36.50 $46.20
# Medical and Health $3.53 $5.76 $9.71 $14.00 $21.10
# Personal Care $1.04 $1.98 $2.45 $3.40 $5.40
# Private Education $0.34 $0.97 $1.80 $2.60 $3.64
#
# * In billions of dollars
```
<span id="page-63-0"></span>title\_header *Adds a title header block*

## Description

This function adds a title header to an object. A title header is a special type of title layout that has titles on the left and header information on the right.

### Usage

```
title_header(
 x,
 ...,
 right = ",
 blank_row = "below",
 borders = "none",width = NULL
)
```
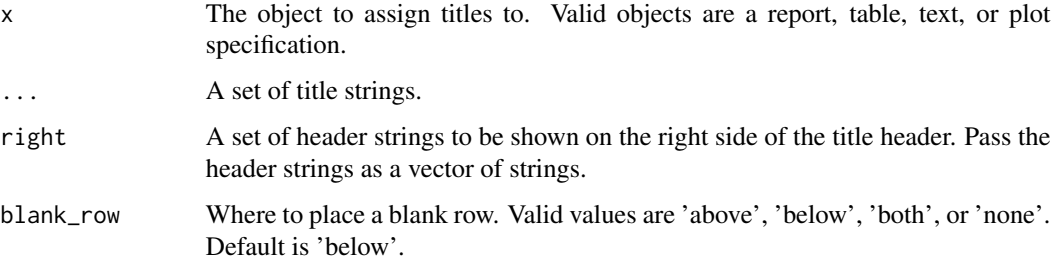

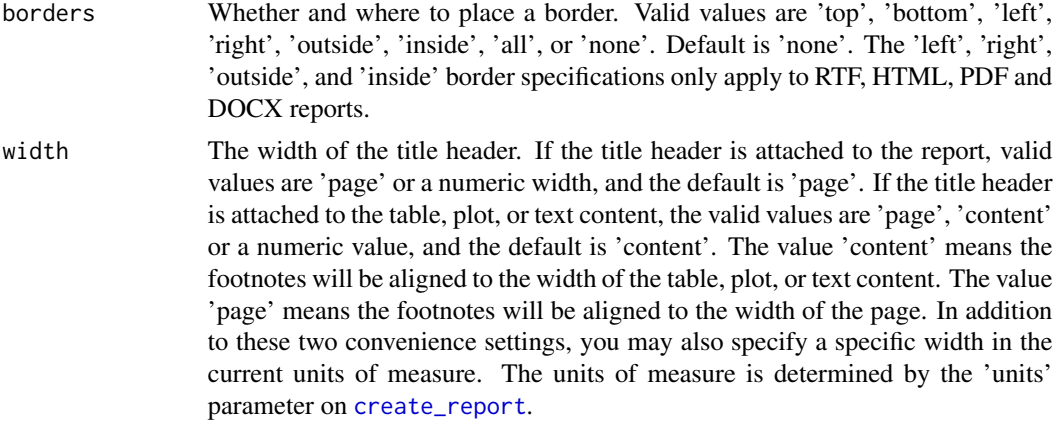

### Details

The title\_header function accepts a set of strings of the desired title text, and a vector of header strings. The titles will appear on the left of the title header, and the header strings on the right. To specify multiple titles for the block, pass them to the function as separate strings.

Title headers may be assigned to a report, a table, a text specification, or a plot. If assigned to the report, the title header will appear at the top of the page, and be repeated for every page of the report. If the title header is assigned to content, the titles will appear above the content, and be repeated if the content breaks to the next page.

One title header function accepts up to 10 titles. Blank rows above or below the title block may be controlled using the blank\_row parameter.

Each title string must fit within the available space. The reporter package will not wrap titles on fixed-width reports. If a title does not fit within the available space, an error will be generated. In these situations, either shorten the title or split it into multiple titles that each fit within the available space.

### Value

The modified report.

## See Also

Other report: [add\\_content\(](#page-1-0)), [create\\_report\(](#page-10-0)), [footnotes\(](#page-26-0)), [options\\_fixed\(](#page-34-0)), [page\\_by\(](#page-37-0)), [page\\_footer\(](#page-40-0)), [page\\_header\(](#page-42-0)), [print.report\\_spec\(](#page-45-0)), [set\\_margins\(](#page-51-0)), [titles\(](#page-60-0)), [write\\_report\(](#page-69-0))

```
library(reporter)
library(magrittr)
# Create a temporary file
tmp <- file.path(tempdir(), "expenses.txt")
# Prepare data
dat <- data.frame(category = rownames(USPersonalExpenditure),
```

```
USPersonalExpenditure, stringsAsFactors = FALSE)
```

```
# Define table
tbl <- create_table(dat) %>%
 title_header("Table 1.0", "US Personal Expenditures from 1940 - 1960",
             right = c("Page [pg] of [tpg]", "World Almanac")) %>%
 column_defaults(from = X1940, to = X1960, width = .6, format = "$%.2f") %>%
 define(category, label = "Category") %>%
 define(X1940, label = "1940") %>%
 define(X1945, label = "1945") %>%
 define(X1950, label = "1950") %>%
 define(X1955, label = "1955") %>%
 define(X1960, label = "1960") %>%
 footnotes("* In billions of dollars")
# Define report
rpt <- create_report(tmp, orientation="portrait") %>%
 add_content(tbl)
# Write the report
write_report(rpt)
# Display in console
writeLines(readLines(tmp, encoding = "UTF-8"))
# Table 1.0 Page 1 of 1
# US Personal Expenditures from 1940 - 1960 World Almanac
#
# Category 1940 1945 1950 1955 1960
# ------------------------------------------------------------
# Food and Tobacco $22.20 $44.50 $59.60 $73.20 $86.80
# Household Operation $10.50 $15.50 $29.00 $36.50 $46.20
# Medical and Health $3.53 $5.76 $9.71 $14.00 $21.10
# Personal Care $1.04 $1.98 $2.45 $3.40 $5.40
# Private Education $0.34 $0.97 $1.80 $2.60 $3.64
#
# * In billions of dollars
```
ttl *Creates a title attribute*

### Description

This function creates a titles attribute, which can be used to define titles by attaching as an attribute to a data frame. This function is used internally to the system.

#### Usage

ttl( titles,

# write\_registration\_file 67

```
align = "center",
blank_row = "below",
borders = NULL,
width = NULL,
bold = FALSE,
font_size = NULL
```
## Arguments

)

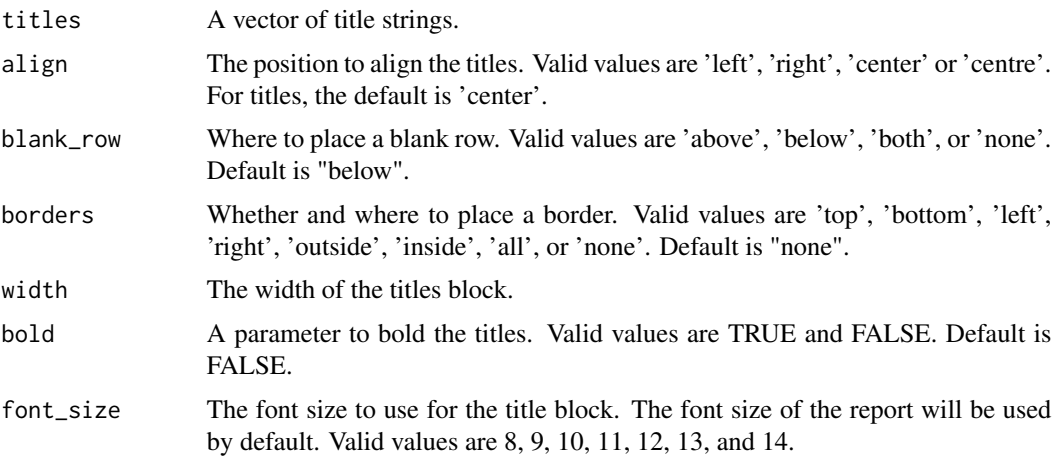

# Value

A title attribute object.

# See Also

[titles](#page-60-0) function. Other attributes: [ftn\(](#page-29-0)), [span\(](#page-53-0))

<span id="page-66-0"></span>write\_registration\_file

*Create a registration file*

# Description

This function will create a registration file to help determine the correct cpuom and lpuom for your editor/printer.

# Usage

write\_registration\_file(file\_path)

### Arguments

file\_path The full or relative file name and path to create the registration file.

### Details

The cpi and lpi are used in output\_type = "TXT" to determine available space on the page. The registration file can help determine the correct settings for the target text editor and printer. Failure to set the correct characters per unit of measure (cpuom) and lines per unit of measure (lpuom) may result in misalignment of content on the page when printing text output.

### How to Use the Registration File

To use the registration file, first decide the units of measure you wish to use, inches or centimeters. Next, create the registration file by calling the write\_registration\_file function. Then print the registration file.

Once the registration file is printed, take a ruler and measure both the horizontal and vertical registration lines from zero to 60 in the desired units of measure. For example, if your units of measure is 'inches', measure the registration lines in inches.

Record the distance measured in each direction. For each direction, divide 60 by the distance measured, and round to three decimal places. The horizontal result is the characters per unit of measure (cpuom). The vertical result is the lines per unit of measure (lpuom). To get an accurate printing of text reports, assign these values to the cpuom and lpuom parameters on the [options\\_fixed](#page-34-0) function.

For best results, test the calculated values by printing some reports and checking for undesired page breaks or wrapped lines. If necessary, adjust the calculated cpuom and lpuom values until all content stays within the available space without wrapping or breaking.

```
library(reporter)
# Create temp file path
tmp <- file.path(tempdir(), "reg.txt")
# Create the registration file
write_registration_file(tmp)
# Write registration file to the console
writeLines(readLines(tmp))
\#\quad \odot \! - \! - \! - \! - \! - \! - \! + \! -# - 10 20 30 40 50 60
# -# -
# -
# -
# -
# -
# -
```
# write\_registration\_file

 $# + 10$ 

- $\#$   $\,$   $\#$   $\,$  –
- $# -$
- $\#$  –
- $# \#$  –
- $\#$   $\,$  –
- $# -$
- $\#$   $\,$  –
- # + 20
- $\#$   $\,$  –
- $\begin{array}{c} \hline +&-\\ +&-& \end{array}$
- $\begin{matrix} \# & \end{matrix}$
- $\#$   $\,$  –
- $# -$
- $\#$  –
- $\#$  –
- $\#$   $\,$  –
- #  $+ 30$
- $\#$  –
- $\#$  –
- $\begin{array}{cc} \# & \\ \# & \end{array}$
- 
- $\#$  –
- $# -$
- $# -$
- $\#$   $\#$   $\,$  –
- #  $+ 40$
- $\#$  –
- $\#$  –
- $\#$   $\,$  –
- $\begin{matrix} \# & \end{matrix}$
- #  $-$
- $# -$
- $\#$   $\,$  –
- 
- 
- $# + 50$
- $\begin{array}{cc} \# & \\ \# & \end{array}$
- 
- $\#$  –
- $# -$
- $\#$  –
- $\#$  –
- 
- $\#$  –
- $\#$   $# -$
- #  $+ 60$

# **Description**

This function writes a report\_spec object to the file system, using the specifications provided in the object.

### Usage

```
write\_report(x, file\_path = NULL, output\_type = NULL, preview = NULL)
```
### Arguments

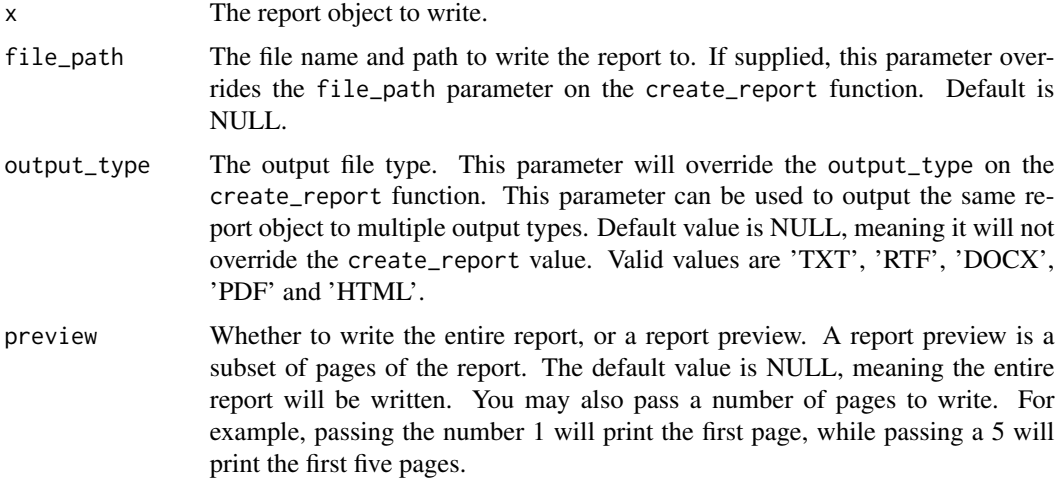

### Details

The function renders the report in the requested format, and writes it to the location specified in the report file\_path parameter. Attempts to write an object that is not of class "report\_spec" will generate an error.

The write\_report function is a driver for very complex set of rendering functions. The rendering functions perform most of the advanced functionality of the **reporter** package: generating spanning headers, page wrapping and breaking, creating stub columns, etc. When things go wrong, they will usually go wrong during this function call. For that reason, although this function can be part of the pipeline that creates the report object, it is best to call write\_report independently, to help isolate any issues from the report definition procedure.

## Value

The report spec, with settings modified during rendering. These modified settings can sometimes be useful for documentation, and for debugging issues with the procedure.

# write\_report 71

## See Also

```
Other report: add_content(), create_report(), footnotes(), options_fixed(), page_by(),
page_footer(), page_header(), print.report_spec(), set_margins(), title_header(), titles()
```

```
library(reporter)
library(fmtr)
library(magrittr)
# Create temp file path
tmp <- file.path(tempdir(), "beaver2.txt")
# Take Sample of Data
dat <- beaver2[sample(1:100, 15), ]
# Create format for active variable
fmt \le value(condition(x == 0, "No"),
            condition(x == 1, "Yes")# Create the table
tbl <- create_table(dat) %>%
  titles("Table 1.0", "BEAVERS Sample Report") %>%
  column_defaults(width = .75) %>%
  define(day, label = "Day", format = "Day %s") %>%
  define(time, label = "Time") %>%
  define(temp, label = "Temperature", width = 1, format = "%.1f") %>%
  define(activity, label = "Active", format = fmt) %footnotes("* NOTE: Data on beaver habits")
# Create the report object
rpt <- create_report(tmp) %>%
  add_content(tbl, align = "left")
# Write the report to the file system
res <- write_report(rpt)
# Write the modified report object to the console
print(res)
# Write the report to console
writeLines(readLines(tmp, encoding = "UTF-8"))
# Table 1.0
# BEAVERS Sample Report
#
# Day Time Temperature Active
# -----------------------------------------
# Day 307 1020 37.2 No
# Day 307 1030 37.2 No
# Day 307 940
# Day 307 1340 37.1 No
```
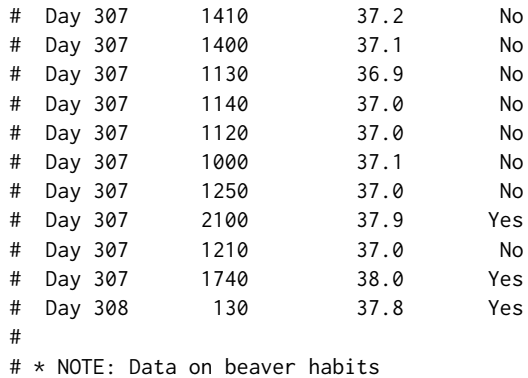
## **Index**

∗ attributes ftn, [30](#page-29-0) span, [54](#page-53-0) ttl, [66](#page-65-0) ∗ plot create\_plot, [9](#page-8-0) print.plot\_spec, [45](#page-44-0) ∗ report add\_content, [2](#page-1-0) create\_report, [11](#page-10-0) footnotes, [27](#page-26-0) options\_fixed, [35](#page-34-0) page\_by, [38](#page-37-0) page\_footer, [41](#page-40-0) page\_header, [43](#page-42-0) print.report\_spec, [46](#page-45-0) set\_margins, [52](#page-51-0) title\_header, [64](#page-63-0) titles, [61](#page-60-0) write\_report, [70](#page-69-0) ∗ styles add\_style, [4](#page-3-0) create\_style, [14](#page-13-0) get\_theme, [31](#page-30-0) print.style\_spec, [47](#page-46-0) ∗ table column\_defaults, [7](#page-6-0) create\_table, [18](#page-17-0) define, [23](#page-22-0) print.table\_spec, [48](#page-47-0) spanning\_header, [55](#page-54-0) stub, [58](#page-57-0) ∗ text create\_text, [21](#page-20-0) print.text\_spec, [49](#page-48-0) add\_content, [2,](#page-1-0) *[10](#page-9-0)*, *[12,](#page-11-0) [13](#page-12-0)*, *[18](#page-17-0)*, *[20](#page-19-0)*, *[22](#page-21-0)*, *[29](#page-28-0)*, *[37](#page-36-0)*,

*[39](#page-38-0)*, *[42](#page-41-0)*, *[44](#page-43-0)*, *[46](#page-45-0)*, *[52](#page-51-0)*, *[63](#page-62-0)*, *[65](#page-64-0)*, *[71](#page-70-0)* add\_style, [4,](#page-3-0) *[14](#page-13-0)*, *[16,](#page-15-0) [17](#page-16-0)*, *[31](#page-30-0)*, *[48](#page-47-0)*

column\_defaults, [7,](#page-6-0) *[19,](#page-18-0) [20](#page-19-0)*, *[26](#page-25-0)*, *[49](#page-48-0)*, *[51](#page-50-0)*, *[56](#page-55-0)*, *[60](#page-59-0)* create\_plot, *[3](#page-2-0)*, [9,](#page-8-0) *[13](#page-12-0)*, *[20](#page-19-0)*, *[39](#page-38-0)*, *[45](#page-44-0)*, *[51](#page-50-0)* create\_report, *[3](#page-2-0)*, *[8](#page-7-0)*, [11,](#page-10-0) *[20](#page-19-0)*, *[24](#page-23-0)*, *[28,](#page-27-0) [29](#page-28-0)*, *[36,](#page-35-0) [37](#page-36-0)*, *[39](#page-38-0)*, *[42](#page-41-0)*, *[44](#page-43-0)*, *[46](#page-45-0)*, *[51,](#page-50-0) [52](#page-51-0)*, *[62,](#page-61-0) [63](#page-62-0)*, *[65](#page-64-0)*, *[71](#page-70-0)* create\_style, *[5](#page-4-0)*, [14,](#page-13-0) *[31](#page-30-0)*, *[48](#page-47-0)* create\_table, *[3](#page-2-0)*, *[8](#page-7-0)*, *[13](#page-12-0)*, [18,](#page-17-0) *[24](#page-23-0)[–26](#page-25-0)*, *[30](#page-29-0)*, *[33](#page-32-0)*, *[39](#page-38-0)*, *[49](#page-48-0)*, *[51](#page-50-0)*, *[54](#page-53-0)*, *[56](#page-55-0)*, *[60](#page-59-0)* create\_text, *[3](#page-2-0)*, *[13](#page-12-0)*, *[20](#page-19-0)*, [21,](#page-20-0) *[50,](#page-49-0) [51](#page-50-0)* define, *[7,](#page-6-0) [8](#page-7-0)*, *[18](#page-17-0)[–20](#page-19-0)*, [23,](#page-22-0) *[49](#page-48-0)*, *[51](#page-50-0)*, *[56](#page-55-0)*, *[58](#page-57-0)[–60](#page-59-0)* fapply, *[24](#page-23-0)* fmtr, *[7](#page-6-0)*, *[24](#page-23-0)*, *[51](#page-50-0)* footnotes, *[3](#page-2-0)*, *[10](#page-9-0)*, *[12,](#page-11-0) [13](#page-12-0)*, *[20](#page-19-0)*, *[22](#page-21-0)*, [27,](#page-26-0) *[30](#page-29-0)*, *[37](#page-36-0)*, *[39](#page-38-0)*, *[42](#page-41-0)*, *[44](#page-43-0)*, *[46](#page-45-0)*, *[52](#page-51-0)*, *[63](#page-62-0)*, *[65](#page-64-0)*, *[71](#page-70-0)* FormattingStrings, *[24](#page-23-0)* ftn, [30,](#page-29-0) *[55](#page-54-0)*, *[67](#page-66-0)* get\_theme, *[5](#page-4-0)*, *[17](#page-16-0)*, [31,](#page-30-0) *[48](#page-47-0)* ggplot, *[9,](#page-8-0) [10](#page-9-0)* ggplot2, *[51](#page-50-0)* ggsurvplot, *[9,](#page-8-0) [10](#page-9-0)* lowcase\_n *(*lowcase\_parens*)*, [32](#page-31-0) lowcase\_parens, [32](#page-31-0) NotesOnPDF, [34,](#page-33-0) *[50](#page-49-0)* options\_fixed, *[3](#page-2-0)*, *[13](#page-12-0)*, *[28,](#page-27-0) [29](#page-28-0)*, [35,](#page-34-0) *[39](#page-38-0)*, *[42](#page-41-0)*, *[44](#page-43-0)*, *[46](#page-45-0)*, *[52](#page-51-0)*, *[63](#page-62-0)*, *[65](#page-64-0)*, *[68](#page-67-0)*, *[71](#page-70-0)* page\_by, *[3](#page-2-0)*, *[10](#page-9-0)*, *[13](#page-12-0)*, *[20](#page-19-0)*, *[29](#page-28-0)*, *[37](#page-36-0)*, [38,](#page-37-0) *[42](#page-41-0)*, *[44](#page-43-0)*, *[46](#page-45-0)*, *[52](#page-51-0)*, *[63](#page-62-0)*, *[65](#page-64-0)*, *[71](#page-70-0)* page\_footer, *[3](#page-2-0)*, *[12,](#page-11-0) [13](#page-12-0)*, *[29](#page-28-0)*, *[37](#page-36-0)*, *[39](#page-38-0)*, [41,](#page-40-0) *[44](#page-43-0)*, *[46](#page-45-0)*, *[52](#page-51-0)*, *[63](#page-62-0)*, *[65](#page-64-0)*, *[71](#page-70-0)* page\_header, *[3](#page-2-0)*, *[12,](#page-11-0) [13](#page-12-0)*, *[29](#page-28-0)*, *[37](#page-36-0)*, *[39](#page-38-0)*, *[42](#page-41-0)*, [43,](#page-42-0) *[46](#page-45-0)*, *[52](#page-51-0)*, *[63](#page-62-0)*, *[65](#page-64-0)*, *[71](#page-70-0)* print.plot\_spec, *[10](#page-9-0)*, [45](#page-44-0) print.report\_spec, *[3](#page-2-0)*, *[13](#page-12-0)*, *[29](#page-28-0)*, *[37](#page-36-0)*, *[39](#page-38-0)*, *[42](#page-41-0)*, *[44](#page-43-0)*,

[46,](#page-45-0) *[52](#page-51-0)*, *[63](#page-62-0)*, *[65](#page-64-0)*, *[71](#page-70-0)*

74 INDEX

print.style\_spec , *[5](#page-4-0)* , *[17](#page-16-0)* , *[31](#page-30-0)* , [47](#page-46-0) print.table\_spec , *[8](#page-7-0)* , *[20](#page-19-0)* , *[26](#page-25-0)* , [48](#page-47-0) , *[56](#page-55-0)* , *[60](#page-59-0)* print.text\_spec , *[22](#page-21-0)* , [49](#page-48-0)

reporter , [50](#page-49-0)

set\_margins, [3](#page-2-0), [13](#page-12-0), [29](#page-28-0), [37](#page-36-0), [39](#page-38-0), [42](#page-41-0), [44](#page-43-0), [46](#page-45-0), [52](#page-51-0), *[63](#page-62-0)* , *[65](#page-64-0)* , *[71](#page-70-0)* span , *[30](#page-29-0)* , [54](#page-53-0) , *[67](#page-66-0)* spanning\_header , *[8](#page-7-0)* , *[20](#page-19-0)* , *[26](#page-25-0)* , *[49](#page-48-0)* , [55](#page-54-0) , *[60](#page-59-0)* strwrap , *[51](#page-50-0)* stub, [8](#page-7-0), [20](#page-19-0), [25](#page-24-0), [26](#page-25-0), [49](#page-48-0), [56](#page-55-0), [58](#page-57-0)

title\_header, [3](#page-2-0), [12](#page-11-0), [13](#page-12-0), [29](#page-28-0), [37](#page-36-0), [39](#page-38-0), [42](#page-41-0), [44](#page-43-0), *[46](#page-45-0)* , *[52](#page-51-0)* , *[63](#page-62-0)* , [64](#page-63-0) , *[71](#page-70-0)* titles, [3](#page-2-0), [10](#page-9-0), [12](#page-11-0), [13](#page-12-0), [20](#page-19-0), [22](#page-21-0), [29](#page-28-0), [37](#page-36-0), [39](#page-38-0), [42](#page-41-0), *[44](#page-43-0)* , *[46](#page-45-0)* , *[52](#page-51-0)* , [61](#page-60-0) , *[65](#page-64-0)* , *[67](#page-66-0)* , *[71](#page-70-0)* ttl , *[30](#page-29-0)* , *[55](#page-54-0)* , [66](#page-65-0)

upcase\_n *(*lowcase\_parens *)* , [32](#page-31-0) upcase\_parens , *[19](#page-18-0) , [20](#page-19-0)* upcase\_parens *(*lowcase\_parens *)* , [32](#page-31-0)

write\_registration\_file , *[36,](#page-35-0) [37](#page-36-0)* , [67](#page-66-0) write\_report , *[3](#page-2-0)* , *[8](#page-7-0)* , *[11](#page-10-0) [–13](#page-12-0)* , *[24](#page-23-0)* , *[29](#page-28-0)* , *[37](#page-36-0)* , *[39](#page-38-0)* , *[42](#page-41-0)* , *[44](#page-43-0)* , *[46](#page-45-0)* , *[51](#page-50-0) , [52](#page-51-0)* , *[63](#page-62-0)* , *[65](#page-64-0)* , [70](#page-69-0)